# МИНИСТЕРСТВО НАУКИ И ВЫСШЕГО ОБРАЗОВАНИЯ РОССИЙСКОЙ ФЕДЕРАЦИИ федеральное государственное бюджетное образовательное учреждение высшего образования «Тольяттинский государственный университет»

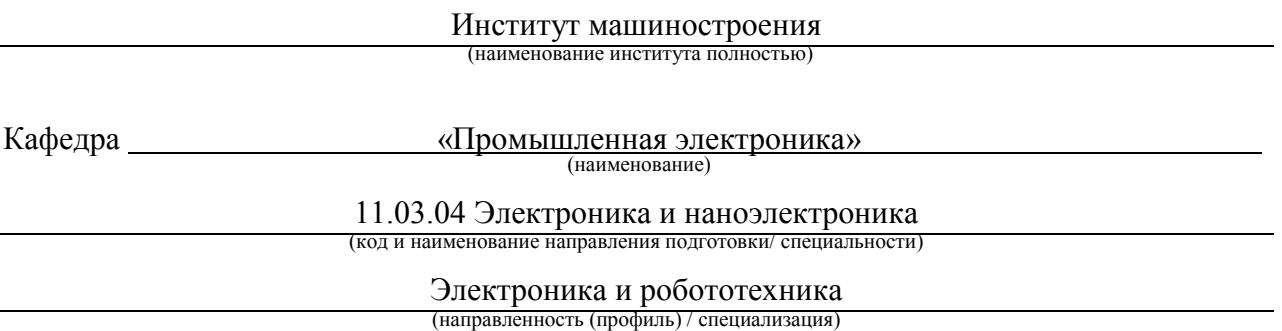

# **ВЫПУСКНАЯ КВАЛИФИКАЦИОННАЯ РАБОТА (БАКАЛАВРСКАЯ РАБОТА)**

на тему Настольный регулируемый источник освещения

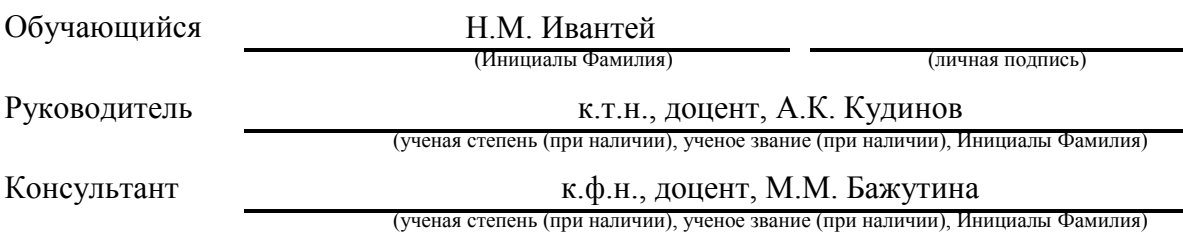

Тольятти 2022

#### **Аннотация**

В данной бакалаврской работе разработан «настольный регулируемый источник освещения» на основании приведённых исходных данных. Была разработана система управления источником освещения. Представлен обзор и выбор по параметрам датчиков системы управления и компонентов исполнительных устройств. Помимо этого, разработана электрическая структурная схемы комплекса, отражающая в себе основные элементы и электрические связи между устройствами. На базе этих материалов была собрана и протестирована виртуальная модель источника освещения. Приведён технико-экономический разбор создания проекта «Настольный регулируемый источник освещения».

Бакалаврская работа выполнена на 67 страницах машинописного текста, включая 30 рисунков, и графическая часть в объеме 6 листов А1.

#### **Abstract**

The title of the graduation work is Desktop Adjustable Light Source. The object of the graduation work is the desktop light source.

The subject of the graduation work is the development control system of adjustable light source. In this graduation work, a «desktop adjustable light source» was developed based on the given initial data. A lighting source control system was developed. An overview and selection of control system sensors and actuator components by parameters is presented. In addition, an electrical block diagram of the complex has been developed, reflecting the main elements and electrical connections between devices. Based on these materials, a virtual model of the light source was assembled and tested. A feasibility study of the creation of the project "Desktop adjustable light source" is given.

The senior paper consists of an introduction, six parts, a conclusion, 1 tables, 30 figures, list of references including foreign sources and the graphic part on 6 A1 sheets.

# **Содержание**

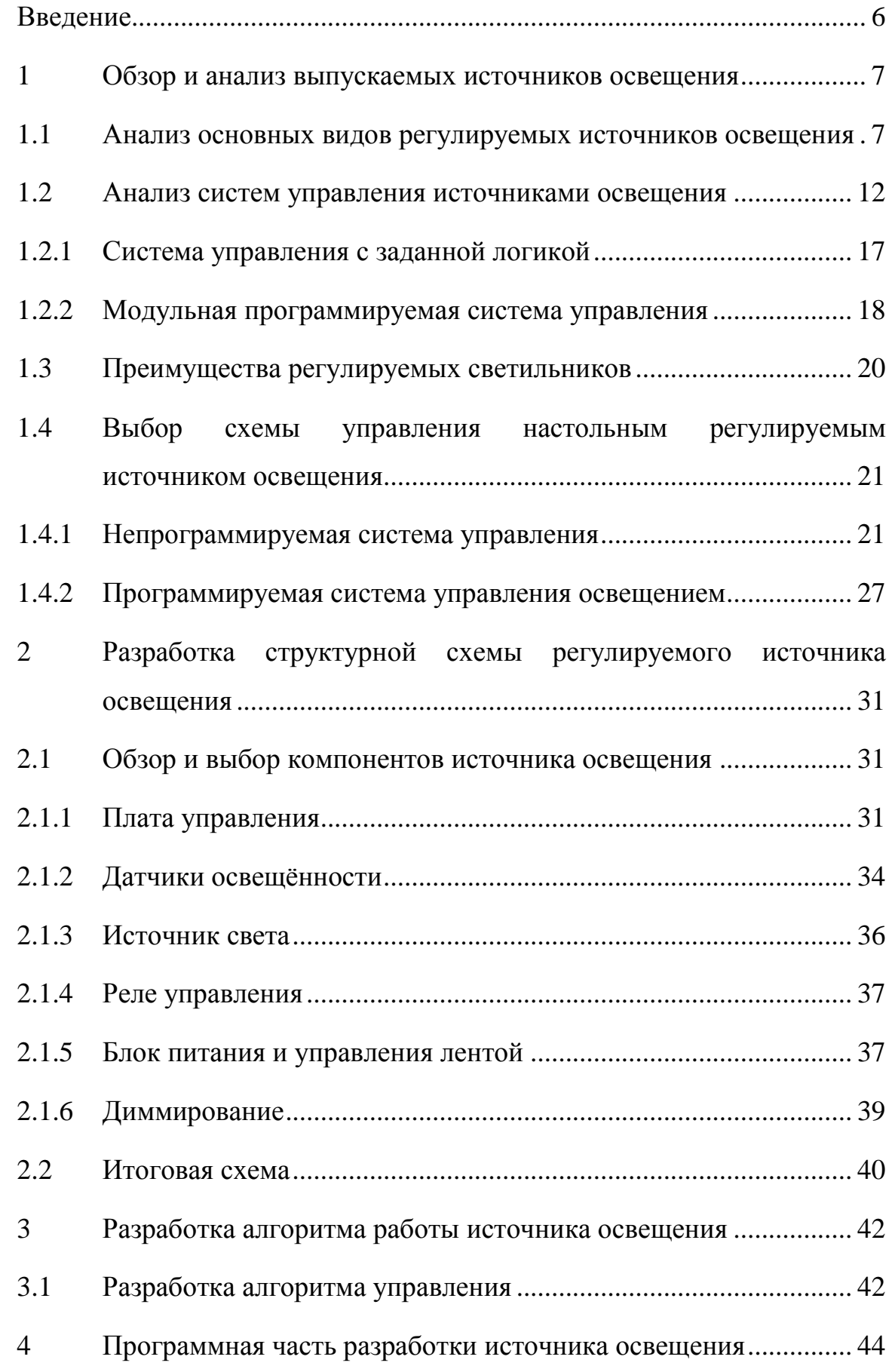

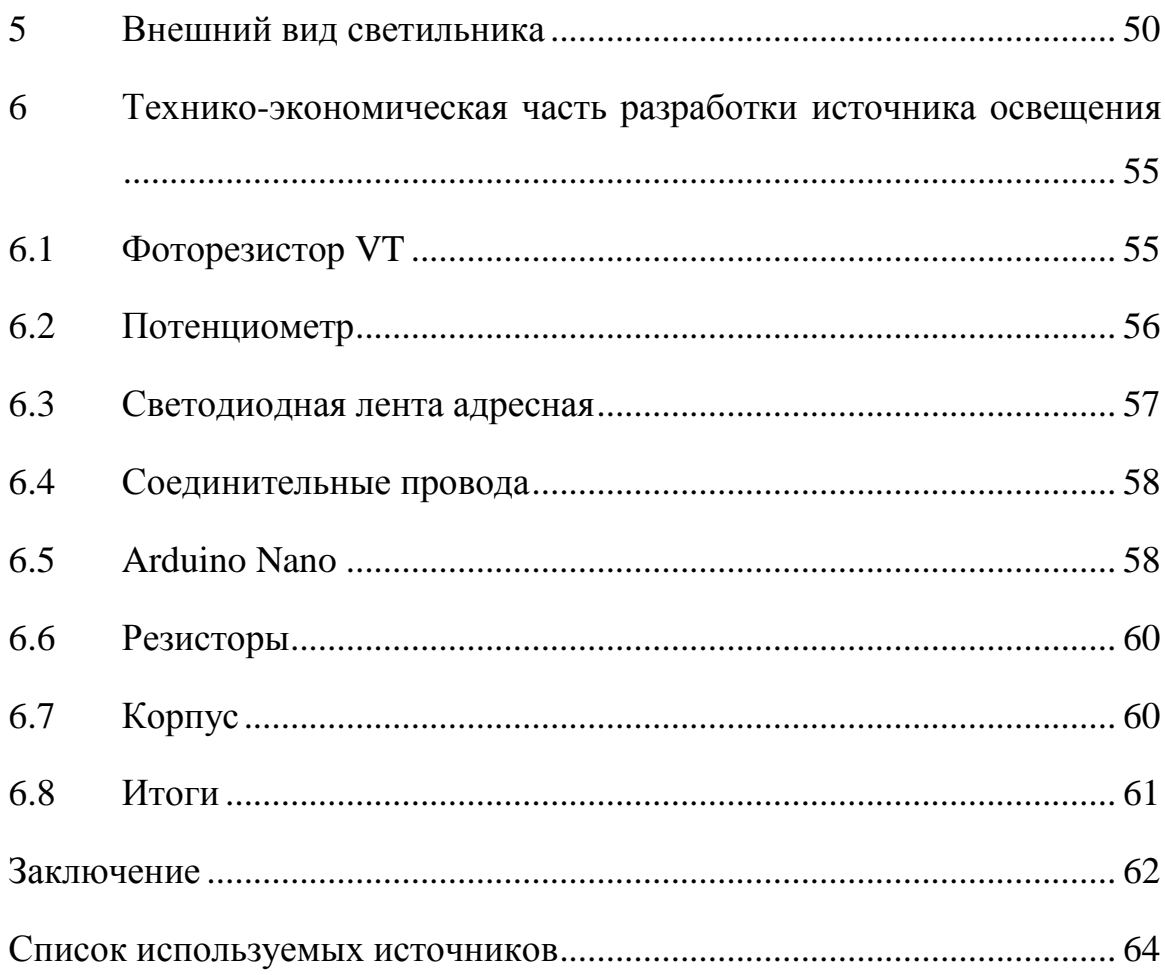

#### **Введение**

<span id="page-5-0"></span>Грамотно и правильно обустроенное освещение не только выполняет свою функцию подсветки, но также оно способствует созданию максимально комфортных условий для работы и занятий любимым делом. Хорошо, когда светильник имеет универсальные характеристики, когда он способен справляться с основным освещением, играть роль ночника и ночной подсветки.

Для того, чтобы режимы работы переключались, осветительный прибор должен иметь встроенный механизм изменения параметров подсветки. Рассмотрим особенности светильника с функцией регулировки яркости.

«Светильник с регулировкой яркости необходим в разных сферах. Он незаменим в жилых помещениях, рабочих кабинетах, общественных пространствах.

Работоспособность напрямую зависит от условий труда. Независимо от того, работает человек за станком, в офисе или делает дома уроки, рабочее место должно быть хорошо освещено. Искусственный свет дополняет естественное освещение, не всегда уместно включать лампу на полную мощность, поэтому светодиоды с изменением яркости света необходимы для подсветки рабочей зоны.

Продолжая речь о жилых помещениях, следует сказать, что регулируемые лампы отлично подойдут для подсветки спальни. Перед сном мощность светового потока можно снизить, это создаст романтическую атмосферу или настроит на сон. Регулируемые ночники или бра не будут мешать ярким светом спящему рядом человеку.

Многие жильцы квартир или загородных домов предпочитают не выключать свет в доме полностью, особенно если в помещении есть лестница или высокие пороги. Оставлять без подсветки такие комнаты небезопасно» [9]

#### <span id="page-6-0"></span>1 Обзор и анализ выпускаемых источников освещения

#### <span id="page-6-1"></span> $1.1$ Анализ **ОСНОВНЫХ** видов регулируемых источников освещения

Сравнение характеристик источников света

В настоящее время существует огромное многообразие источников освещения под различные нужды, однако все более широкое распространение получают светодиодные источники света ввиду того, что они более экономически выгодны потребителю.

Ha рисунке  $\overline{1}$ рассматриваются и сравниваются следующие представители светильников:

- Обычная лампа накаливания;
- Галогенная лампа:
- Компактные люминесцентные лампы;
- Люминесцентные лампы;
- Ртутные разрядные лампы высокого давления ДРЛ;
- Металлогалогенные разрядные лампы высокого давления МГЛ, ДРИ;
- Натриевые разрядные лампы высокого давления ДНаТ;
- Светодиодные лампы.

«Световая отдача лампы, измеряемая в Люменах на Ватт (лм/Вт) величина, используемая для определения эффективности преобразования электрической энергии в свет. Это наиболее важный параметр лампы с точки зрения энергосбережения и прогресса источников света.» [1]

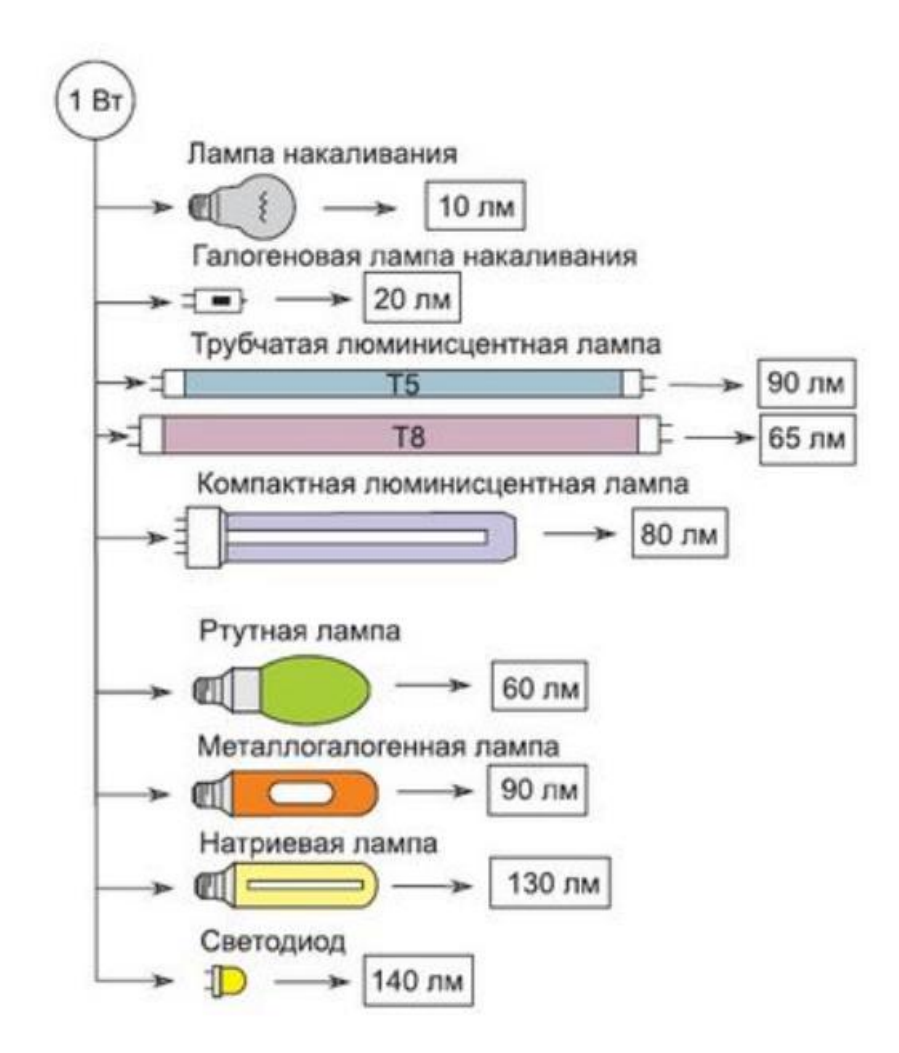

Рисунок 1 – Сравнение светового потока различных ламп

Как видим, наиболее эффективным способом передачи мощности в световой поток является использование светодиодных ламп.

«Также очень важной характеристикой является возможность регулирования освещения, однако для некоторых видов ламп регулирование происходит проще, мягче и дешевле, чем для других. Так, например, изменение яркости свечения ламп накаливания происходит за счёт уменьшения силы тока, проходящей через нить накаливания, тогда как в других видах ламп уменьшение силы тока приведёт только к возможному выходу из строя электронных приборов регулирующей автоматики (ЭПРА).

Регуляция интенсивности светового потока происходит с помощью специального механизма, встроенного в светильники. Это устройство

называется диммер. Для светодиодных светильников он представляет собой низковольтный регулятор мощности постоянного тока, с помощью которого можно менять яркость светодиодов. [2]

Принцип работы диммера заключается в том, что мощность светового потока диодов изменяется в зависимости от увеличения или уменьшения скважности положительных импульсов элементов механизма. Переменный резистор изменяет скважность импульсов таким образом, что мощность изменяется в пределах 5—95 % от максимальной. По сути, кнопка на светильнике, изменяющая яркость, напрямую воздействует на резистор, который в свою очередь влияет на скважность положительных импульсов.

Диммер позволяет менять яркость плавно, без скачков. Свет получается мягким, не слепящим глаза и немерцающим» [9], рисунок 2.

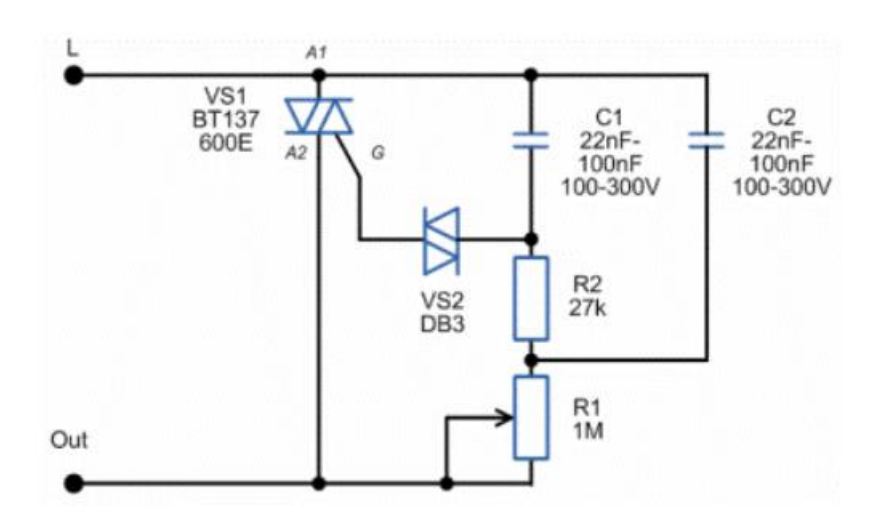

Рисунок 2 – Принципиальная схема диммера

Благодаря наличию диммера светильники обладают и другими настройками, дающими возможность организовать «умное» освещение:

- автоматическое отключение;
- дистанционное управление;
- режим мигания;

– режим затемнения.

Виды светильников с диммером

Осветительные устройства с регулировкой яркости могут быть самых разнообразных видов:

- потолочные люстры;
- настольные лампы;
- бра;
- торшеры;
- споты;
- уличная подсветка.

Регулируемую лампу можно подобрать под любой стиль интерьера, потому что наличие диммера никаким образом не влияет на её дизайн, который может быть выполнен любом стиле.

При выборе светотехники для дома или общественного пространства следует обратить внимание, есть ли у неё функция дистанционного управления. С помощью пульта удобно включать и выключать свет, а также регулировать яркость освещения.

Некоторые модели в качестве источника света используют лампочку накаливания. Это привычный всем прибор, который можно купить в любом хозяйственном магазине. Он легко регулируется, однако имеет ряд недостатков, в частности низкий КПД и небольшой срок работы.

«Оптимальным источником света являются светодиоды. По цене они немного дороже других устройств, но их срок эксплуатации достигает 10 000 часов. Они безопасны в использовании, работают по энергосберегающему принципу и обладают широким цветовым диапазоном.

Светильники также можно разделять по принципу распространения света, исходящего от них:

Светильники прямого освещения чаще всего излучают свет вниз. К ним относятся большинство типов встроенного освещения

Светильники отраженного освещения обычно излучают свет вверх, отражая свет от потолка в пространство. Они включают в себя множество стилей подвесных светильников, люстр и бра, а также некоторые переносные лампы

Диффузные светильники излучают свет равномерно во всех направлениях. К ним относятся большинство типов шарообразных светильников, люстры, и некоторые настольные и напольные лампы

Светильники прямого и отраженного освещения излучают свет вверх и вниз, но не в сторону. К ним относятся многие виды подвесных светильников, а также некоторые настольные и напольные лампы. Обратите внимание, что светильники прямого и отраженного освещения могут быть полу-прямого освещения или полу-отраженного освещения в соответствии с долей света, который они испускают вверх и вниз

Асимметричные светильники, как правило, предназначены для использования в специальном дизайнерском освещении. Асимметричные светильники, к примеру, это светильники отраженного освещения с более сильным распределение в одном направлении, например, от стены. Также бывают светильники стеновой подсветки, которые являются одной из форм светильников прямого освещения с сильным распределения светового потока в одну сторону так, чтобы осветить стены

Регулируемые светильники, как правило, это светильники прямого освещения, которые можно регулировать таким образом, чтобы они испускали

более широкий пучок света. Они включают в себя прожекторы, и светильники акцентной подсветки.» [20]

В данной работе рассматривается регулируемый настольный источник прямого освещения.

#### **1.2 Анализ систем управления источниками освещения**

<span id="page-11-0"></span>Системы управления освещением (СУО) являются одним и лучших методов сократить потребление электроэнергии. Многие иностранные производители электротоваров выпускают подобные системы как в сборе, так и в виде составляющих их компонентов.

«Во времена существования СССР в некоторых исследовательских институтах велись разработки по созданию систем управления, но в массовое производство они не поступили. Историю развития систем управления можно наблюдать на выставочных стендах.

Принцип работы всех систем управления освещением одинаков, так как они собраны по одной схеме.

Система состоит из регуляторов световой интенсивности, источников света и датчиков суммарного потока света, присутствия и реального времени. Некоторые снабжены программаторами, дающими доступ к установке изменения освещения на указанный промежуток времени, будь то день, год, месяц.

В основе системы управления освещением лежит регулируемый аппарат, представленный в виде электронного трансформатора, в некоторых случаях конвертора (светодиодная система).

Способность управления системами освещения раскрывает дополнительные возможности для создания различных цветодинамичных устройств.» [10]

«Полноценной заменой простых решений стали интеллектуальные системы управления, построенные на базе цифровых протоколов. Все мы в повседневной жизни используем большое количество электронных устройств и автоматизированное управление светом не стало исключением и полностью следует тем же трендам. Широко применяемые сейчас цифровые устройства просты в применении, надёжны и более эффективны, чем традиционные схемы управления освещением. Оставим в стороне отдельные смарт устройства и рассмотрим системы, состоящие из двух и более элементов.» [8]

Особенности систем управления определяются задачами, которые отличаются для разных направлений светодизайна. В каждом направлении есть свои типовые требования, определяющие функции, тип установки, корпусное исполнение и режимы работы устройств управления. [4]

Для начала все системы управления освещением можно разделить на два больших типа:

- Проводные системы;
- Беспроводные системы.

В первом случае для соединения устройств требуется провод (кабель), обычный массовый или специальный, применяемый для этой системы. [5] Этот тип систем чаще применяют для новых или глубоко реконструируемых объектов.

«Ралиосистемы лля взаимолействия  $He$ требуют прокладки дополнительного кабеля, однако, стоит помнить, что по радио передаются сигналы только управления. Некоторым устройствам управления требуется подключение к сети или батарейкам для питания (командные клавишные устройства на стене или пульты). Такие системы хороши для объектов, где переустановка уже существующей кабельной системы проблематична, либо, когда прокладка кабеля в принципе недоступна (тяжелые для обработки

материалы, подвижные конструкции) или это может нарушить целостность структуры (например, деревянное строительство, где пробивание бруса нежелательно и т.п.).

- По принципу управления устройствами в системе можно выделить:
- Централизованные системы управления освещением;
- Распределенные системы управления.» [8]

Централизованные имеют центральный контроллер, «мозг» системы. Они полезны там, где требуется высокая скорость вычислений и передачи ланных.

<sub>B</sub> распределенных системах между локальными контроллерами установлены не только исполнительные функции, но и контроль за их исполнением. Такие системы более «живучие», выход из строя какого-либо устройства - это потеря лишь его функций, и на работу иных устройств не влияет. Но и скорость работы такой системы невелика, что ограничивает её функции и размеры.

Принцип работы систем управления можно сравнить с командой единомышленников. «В отличие от традиционных аналоговых устройств, работа цифровых построена на общении и согласовании команд между собой, для чего применяется общий язык - цифровой протокол.

Устройствам системы выдается уникальный идентификатор, чтобы отличать их друг от друга. [6]

Централизованная система выглядит как команда, во главе которой стоит управляющий. Он проводит основные вычисления, даёт команды определенным исполнителям, получает от них отчеты, обрабатывает их.

В распределенной системе все равны. Каждое устройство выполняет свою работу (например, включает свет на 80%) и сообщает об этом всем

остальным. Последующие устройства, для которых эта информация важна, обрабатывают ее, передают далее, выводят пользователю.

Помимо «командной» работы автоматизированное управление освещением обладает еще целым рядом преимуществ перед традиционным. Основные из них:

Функция устройства не зависит от схемы подключения. [7] Позволяет заменять устройства как на стадии проектирования, так и после установки. Устройства можно перенастраивать, извлекать и заменять на новое без дополнительных электромонтажных работ.

Проводные устройства поддерживают серийное подключение (шлейф). Это упрощает проектирование. Систему можно масштабировать после установки. Можно гибко менять количество устройств, подключенных к точке управления.» [8]

Возможность настройки «сценариев освещения» для самостоятельной работы системы. Система ориентируется на пользовательские настройки и «знает» алгоритм действий. Мы вызываем определенный сценарий поведения нажатием кнопки. У вас совещание и просмотр презентации? Не надо ходить по помещению и вручную настраивать свет. Нажмите кнопку - окна закроются, включится проектор, активно заработает вентиляция, а свет приглушится на минимум, чтобы было удобно смотреть презентацию, но при этом видеть всё вокруг. Закончили? Одно нажатие и свет снова включен, экран убран, можно расходиться при нормальном освещении. [11] Когда все ушли, датчик присутствия автоматически выключит за вами свет.

«Экономия электроэнергии. Цифровые тривиальные системы управления освещением на 20-30% эффективнее обычных электрических систем. А продвинутые современные системы управления освещением, учитывающие множество параметров (время года и суток, расписание

включения и другие) и данных имеют эффективность до 70-80 процентов по сравнению с обычными электрическими.» [16]

«Поддержка удаленного управления с мобильных устройств и ПК. Оператору или сотруднику службы эксплуатации очень просто проверить состояние системы, централизованно отключить свет в помещении, оценить текущее потребление энергии на складе или другом объекте. Систему можно защитить паролями от постороннего доступа.

Управление внутренним освещением. От жилой квартиры или дома до офисных, медицинских, образовательный и административных зданий. Управление напрямую влияет на комфорт людей, живущих или работающих в этих помещениях. Важно поддержание оптимальной освещенности и температуры света для отдыха или максимально эффективной работы или учебы.

Промышленное и складское освещение, подземные парковки. Главная задача - выполнение нормативов освещения данных объектов и в то же время предельно экономное расходование электроэнергии. Умное управление освещением, используя датчики движения, включает свет только там, где работают люди. И, если есть источники естественного света (окна, остекленные фасады), дистанционно управляемые светильники включаются только на ту яркость, которая требуется, чтобы компенсировать недостаток солнечного света. Оборудование должно иметь высокую герметичность и устойчивость к загрязнению, т.к. на таких объектах возможно попадание пыли, влаги и перепады температур.» [8]

Уличное освещение: дороги, тротуары и парки, открытые парковки. Казалось бы, задача проста – надо лишь с сумерками включить освещение и с рассветом выключить. Но стоит вспомнить про большие расстояния и требование синхронизации работы большого количества осветительных приборов – и здесь автоматическое управление освещением крайне полезно.

Оператор получает данные о статусе светильников (в т.ч. сбоях), их потреблении и качестве сети электропитания. [17]

Архитектурное и декоративное освещение. Тут важна уже не эффективность освещения, а качество подсветки отдельных элементов и их групп, их представление в максимально эффектном виде. «При этом, помимо уже привычных режимов управления яркостью и температурой света, активно применяется и управление цветом. Когда речь идёт об освещении больших помещений (ТЦ, залы музея, рестораны), а уж тем более о наружном освещении зданий - без системы управления просто не обойтись. Специалисты с помощью цветового микшера подбирают самый эффектный вариант освещения и записывают в виде сценария - как статического, так и динамического, нередко применяемого в качестве праздничного.» [8]

«Одним из наиболее перспективных путей развития цифровой сферы является Интернет вещей (IOT, Internet of Things). На данный момент дистанционное управление освещением требует настройки адресации и параметров системы. IOT позволит довести этот процесс до полной автоматизации, при этом устройства передают данные в «облако», где они аккумулируются для последующей обработки и анализа с помощью новых решений в Big Data. С помощью передовых алгоритмов можно довести эффективность систем до небывалых высот.» [8]

Ниже рассмотрим несколько типовых решений для регулирования осветительных приборов.

#### 1.2.1 Система управления с заданной логикой

<span id="page-16-0"></span>Первое - аппаратный комплекс с заранее заданной логикой, как на рисунке 3 ниже.

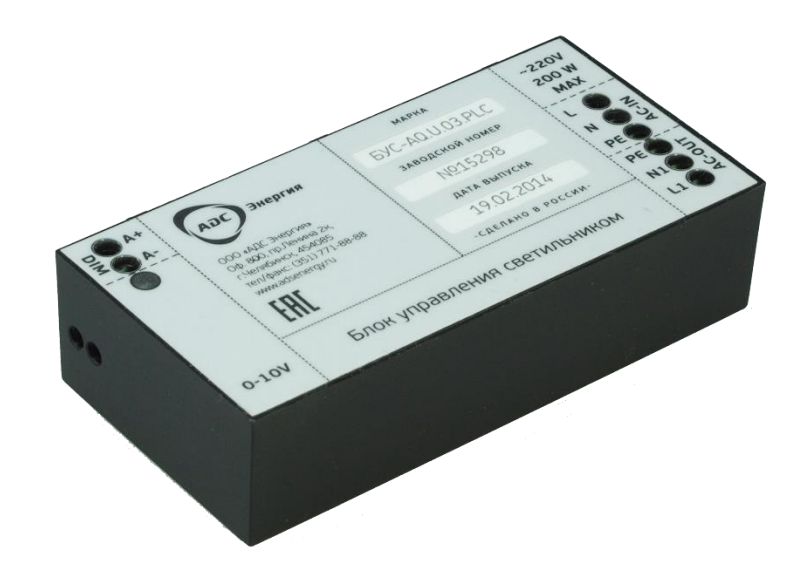

Рисунок 3 – Автоматический выключатель света в сборе

Данный блок автоматического выключателя света ночью автоматически включит свет и выключит его утром, а также он может осуществлять беспроводное управление. К схеме можно подключать любые лампы (люминесцентные, лампы накаливания, светодиоды и т.д.).

Плюсом такого способа является его простота управления и жёсткие настройки. [18] Однако готовые решения достаточно дорогие, а самостоятельное исполнение требует разработки печатной платы и подбора компонентов, что для большинства пользователей является недоступным искусством.

Далее в данной бакалаврской работе будет разобрана система управления освещением с помощью подобной системы, разработанной для сборки на печатной плате.

#### <span id="page-17-0"></span>**1.2.2 Модульная программируемая система управления**

Рассмотрим другой способ светорегуляции – программируемый.

Пожалуй, наиболее популярной сейчас средой разработки макетов электронных устройств является проект Arduino (Рисунок 4).

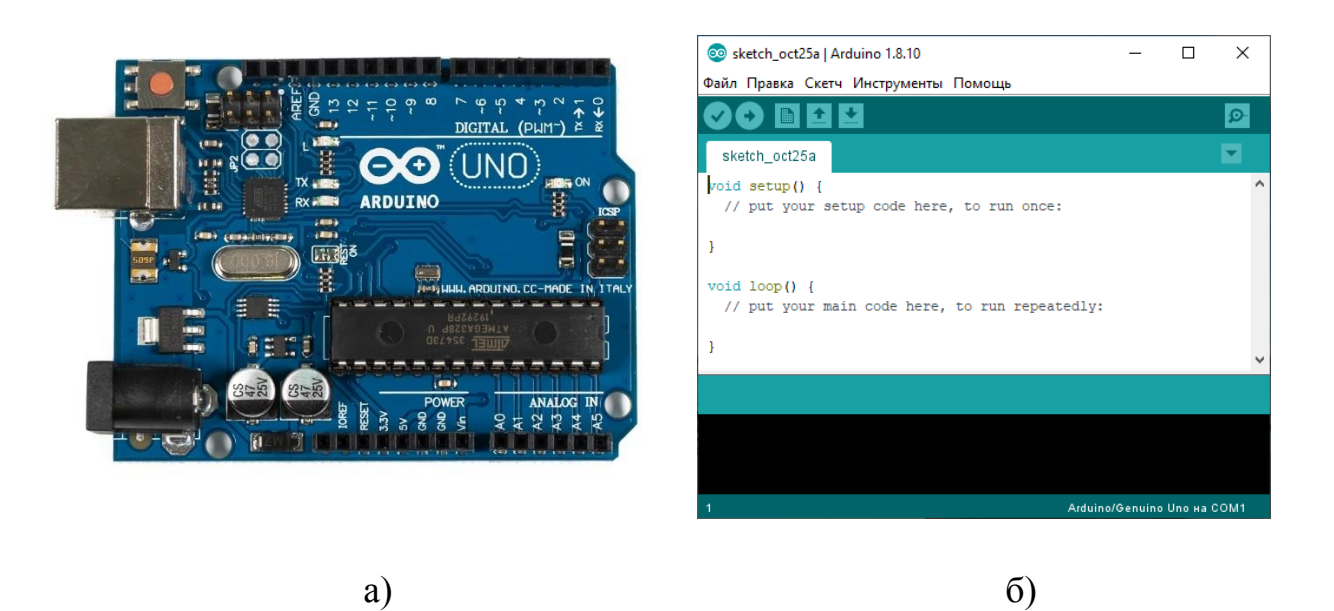

Рисунок 4 – Плата Arduino Uno – а, среда разработки – б.

«Среда разработки Arduino состоит из встроенного текстового редактора программного кода, области сообщений, окна вывода текста(консоли), панели инструментов с кнопками часто используемых команд и нескольких меню. Для загрузки программ и связи среда разработки подключается к аппаратной части Arduino.» [14]

Эта плата заняла своё место в нише разработки программноаппаратных комплексов ввиду своей относительно небольшой стоимости, простоты в использовании, поддержки и всеобщей доступности.

Конечно же, существует огромное разнообразие программноаппаратных средств разработки программируемых продуктов, однако наиболее доступным, простым в эксплуатации, широко поддерживаемым и дешёвым вариантом на данный момент является Arduino, поэтому выбор пал именно на этот вариант разработки. [19]

# **1.3 Преимущества регулируемых светильников**

<span id="page-19-0"></span>Модели, которые имеют возможность изменять яркость светового потока, обладают рядом преимуществ перед светильниками, имеющими только два режима — включен или выключен:

- Возможность изменять яркость в зависимости от наличия естественного света. Часто бывает, что в дневное время суток солнечного света не хватает, например из-за повышенной облачности. Но и включать свет на полную мощность не требуется. В этих случаях хороши регулируемые светильники.
- Экономия электроэнергии. «Если осветительный прибор работает на малую мощность, он потребляет меньше электроэнергии.
- Функция ночного света. Нет необходимости устанавливать дополнительную подсветку, которая будет гореть по ночам. Один прибор справится с функцией основного освещения вечером и будет служить фоновой подсветкой ночью. [21]
- Создание романтической атмосферы. Приглушённый мягкий свет в спальне настроит на романтический лад, особенно если в светильник встроены цветные светодиоды.
- Яркий свет повышает работоспособность человека, в то время как мягкий, приглушённый обладает релаксирующим действием. После тяжёлого рабочего дня, перед сном можно уменьшить яркость люстры и постепенно настраиваться на сон.
- Если ребёнок боится засыпать с выключенным светом, то можно оставлять в его комнате горящий ночник, постепенно уменьшая яркость. Таким образом, ребёнок будет постепенно привыкать к сумеркам и избавляться от фобии.» [9]

# <span id="page-20-0"></span>**1.4 Выбор схемы управления настольным регулируемым источником освещения**

Разберём два основных вида систем управления освещением, о которых говорили ранее: систему с заранее заданной логикой (непрограммируемый), и программируемые системы.

#### **1.4.1 Непрограммируемая система управления**

<span id="page-20-1"></span>Эта схема автоматического светорегулятора (рисунок 5) ночью автоматически включит свет и выключит его утром. В качестве датчика освещенности используется фоторезистор LDR. К схеме можно подключать любые лампы (люминесцентные, лампы накаливания, светодиоды и т.д.).

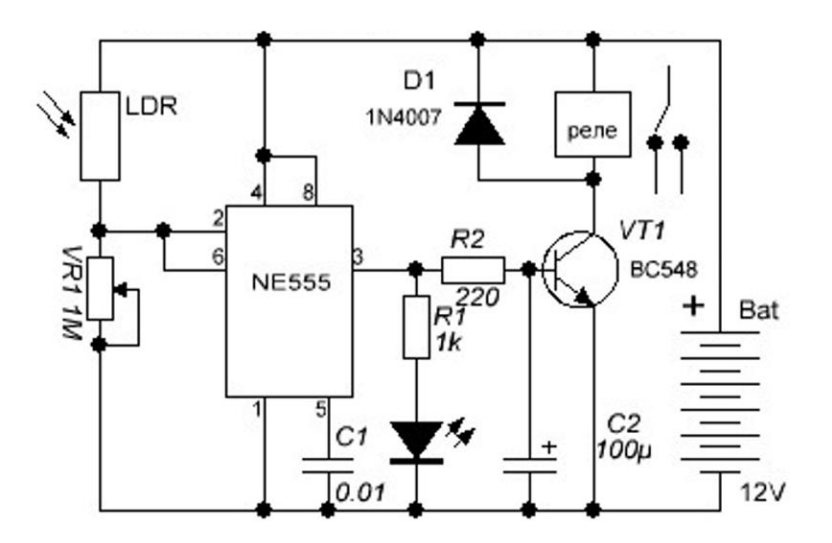

Рисунок 5 – Автоматический светорегулятор, принципиальная схема

Основой автоматического выключателя является триггер Шмитта на таймере NE555.

LDR и таймер 555 используются вместе для автоматического переключения. Свет, падающий на фоторезистор, изменяет его сопротивление — 10 МОм ночью и 100 Ом и менее днем. Изменения сопротивления фоторезистора вызывают запуск и остановку таймера NE555.

Когда свет попадает на LDR, его сопротивление уменьшается, а ток, протекающий через верхний и нижний компараторы NE555, уменьшается. Входное напряжение верхнего компаратора падает ниже 2/3 напряжения питания, а напряжение нижнего компаратора падает до 1/3 напряжения питания. Это приводит к высокому уровню на выходе NE555, реле срабатывает, и лампа загорается.

VR1 - регулировка чувствительности LDR от уровня освещенности, при котором включается лампа. Конденсатор С2 поддерживает базовое напряжение VT1 для нормального переключения транзистора, а также во избежание щелчков реле. [22]

Другой пример схемы можно увидеть на рисунке 6 ниже.

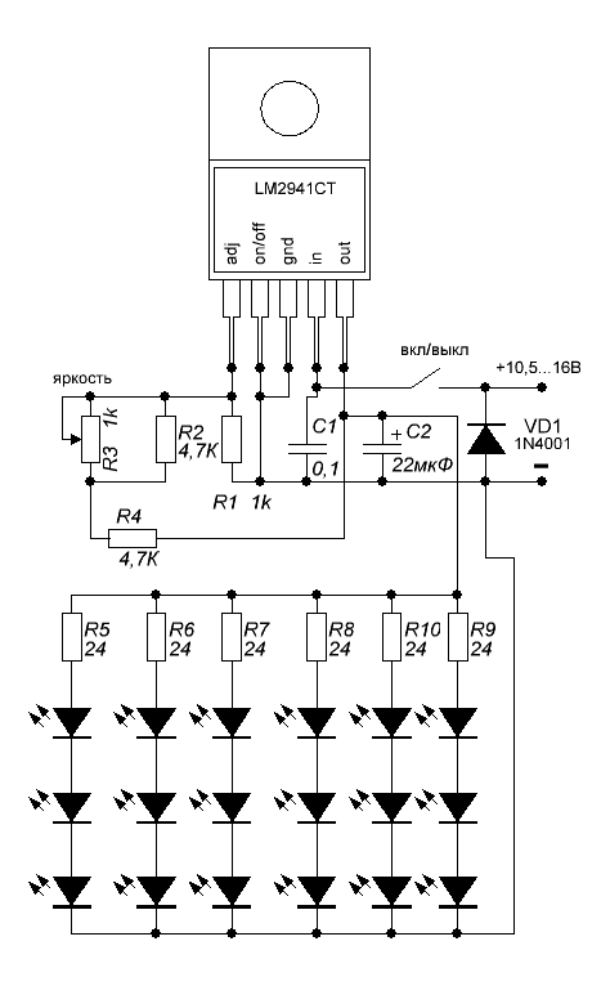

Рисунок 6 – Принципиальная схема устройства для регулирования света

Эта схема представляет собой массив белых светодиодных ламп с регулируемой яркостью, состоящий из 18 светодиодов. Яркость лампы регулируется до тех пор, пока входное напряжение выше 10,5 В. Аналоговый регулятор напряжения с малым падением напряжения используется для простой и относительно эффективной конструкции. Лампа дает достаточно света для использования в качестве лампы для чтения или небольшой рабочей лампы.

Требования к питанию:

Входное напряжение: 10,5-16 В постоянного тока

Входной ток: 11-150 мА при 12 В постоянного тока

«Входное напряжение 12 В постоянного тока подается через предохранитель на 1 А и переключатель включения/выключения. Диод 1N4001 выполняет роль ломового устройства. Если применяется обратная полярность, предохранитель сгорит, и остальная часть схемы будет защищена. Питание подается на микросхему стабилизатора напряжения LM2941CT. Регулятор подключен для получения диапазона напряжения от 5,5 В (тусклый) до 8,3 В (яркий).» [23]

Резистор 4,7K на потенциометре регулировки яркости 1K производит нелинейную регулировку яркости, чтобы компенсировать логарифмическую реакцию восприятия яркости глазом. Светодиоды организованы в шесть последовательных групп по три с токоограничивающим резистором 24 Ом в каждой группе. Такое расположение ограничивает максимальный ток через каждую группу светодиодов примерно до 20 мА. [24]

Составляющие, необходимые для сборки:

- LM2941CT стабилизатор напряжения с малым падением напряжения;
- алюминиевый радиатор;
- 1A предохранитель постоянного тока;
- переключатель постоянного тока;
- диод 1N4001;
- 2 резистора 1K 0,25 Вт;
- 2 резистора 4,7K 0,25 Вт;
- 6 резисторов 24 Ом 0,25 Вт;
- 1K линейный потенциометр;
- 18 белых светодиодов диаметром 5 мм, макс. 20 мА;
- 22 мкФ 16 В электролитический конденсатор;
- 100 нФ 25 В моноблочный конденсатор. [26]

Также очень распространённым вариантом регулировки яркости светодиодов является диммирование. Слово «диммер» происходит от английского «dim», что в дословном переводе на русский язык означает «затемнять». Но сами русские диммер часто называют ещё светорегулятором, потому что он представляет собой электронное устройство, при помощи которого можно менять электрическую мощность (то есть регулировать в большую или меньшую сторону). [28] Рассмотрим диммер изнутри (Рисунок 7).

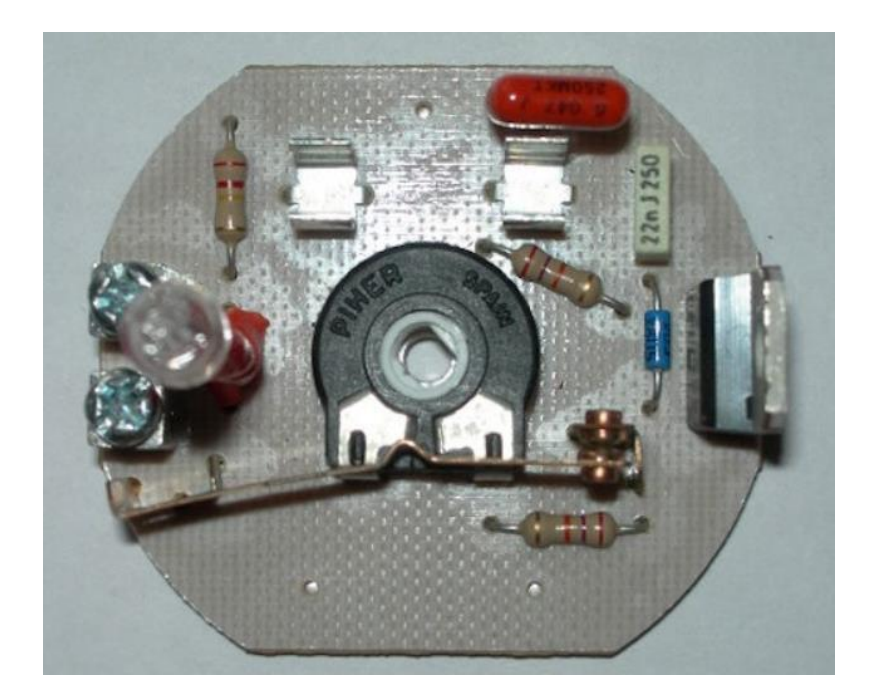

Рисунок 7 – Простейший диммер для светодиодных ламп

Все электронные современные диммеры в качестве основного элемента имеют в своём конструктивном исполнении ключ (он также может называться выключатель или переключатель), который управляется полупроводниковыми транзисторными, симисторными или тиристорными приборами. Большинство устройств не выдают на выходе синусоидальный сигнал, электронный ключ как бы отсекает участки синусоиды. [29]

В электрической сети протекает ток, который имеет синусоидальную форму. Для изменения яркости на лампу нужно подать обрезанную синусоиду. Двунаправленный тиристор отсекает у синусоидальной волны переменного тока передний либо задний фронт, за счёт чего уменьшается напряжение, питающее светильник (рисунок 8). [30]

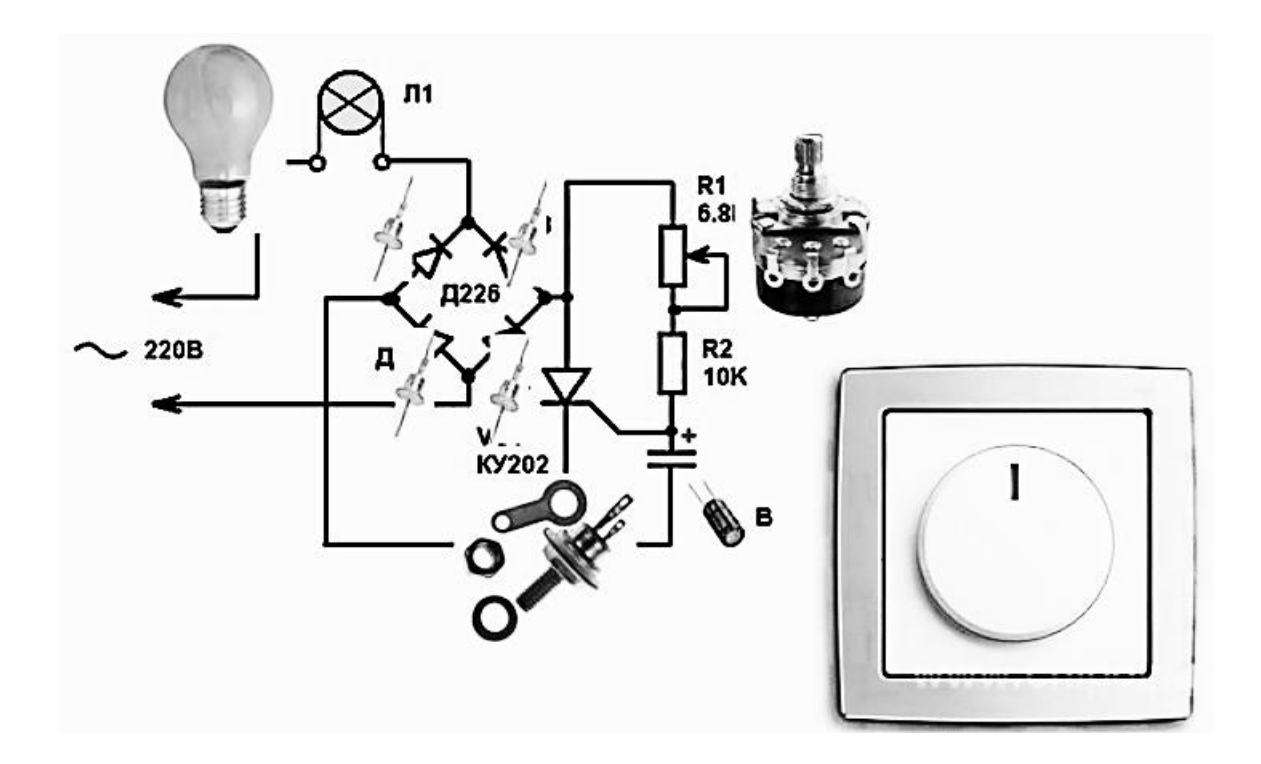

Рисунок 8 – Схема реализации диммирования осветительных приборов

В зависимости от того, какой фронт синусоидальной волны отсекается, различается регулируемый способ:

- регулировка по переднему фронту;
- регулировка по заднему фронту.

Оба эти способа применяются для управления разными лампами:

«Диммирование светодиодных и галогенных ламп осуществляют с помощью электронных трансформаторов, при этом применяется регулировка по заднему фронту.

Компактные люминесцентные и светодиодные лампы напряжением 220 V, а также лампы низкого напряжения, регулируются при помощи электромагнитных трансформаторов и с применением способа по переднему фронту. Оба этих способа подходят для ламп накаливания. [31]

Конструктивное исполнение диммеров включает также защиту от короткого замыкания и от перегрева.

Так как диммеры способны генерировать электромагнитные помехи, для уменьшения их уровня в схему последовательно подключают дроссель либо индуктивно-ёмкостные фильтры.» [12]

#### **1.4.2 Программируемая система управления освещением**

<span id="page-26-0"></span>Рассмотрим варианты исполнения схем регулировки освещения для программируемых систем.

Конечно же, первой в списке будет стоять программно-аппаратная среда Arduino, о которой говорилось ранее.

Схема регулирования освещения в самом простом случае может содержать в себе следующие узлы:

- Плата управления;
- Светильник
- Светорегулятор
- Датчики управления.

Ниже рассмотрим возможные варианты исполнения различных схем светорегулирования. «Все разработки и примеры были опробованы в среде симуляции и помощи в разработке программных продуктов TinkerCad.» [3]

Например, с помощью контроллера, реле и датчика света можно сделать несложный автоматический светильник. Контроллер будет зажигать лампу в момент, когда уровень света на датчике станет меньше заданного значения и выключать в обратном случае.

В качестве датчика используется готовый модуль на основе фоторезистора. Подключим все три устройства по следующей схеме (рисунок 9).

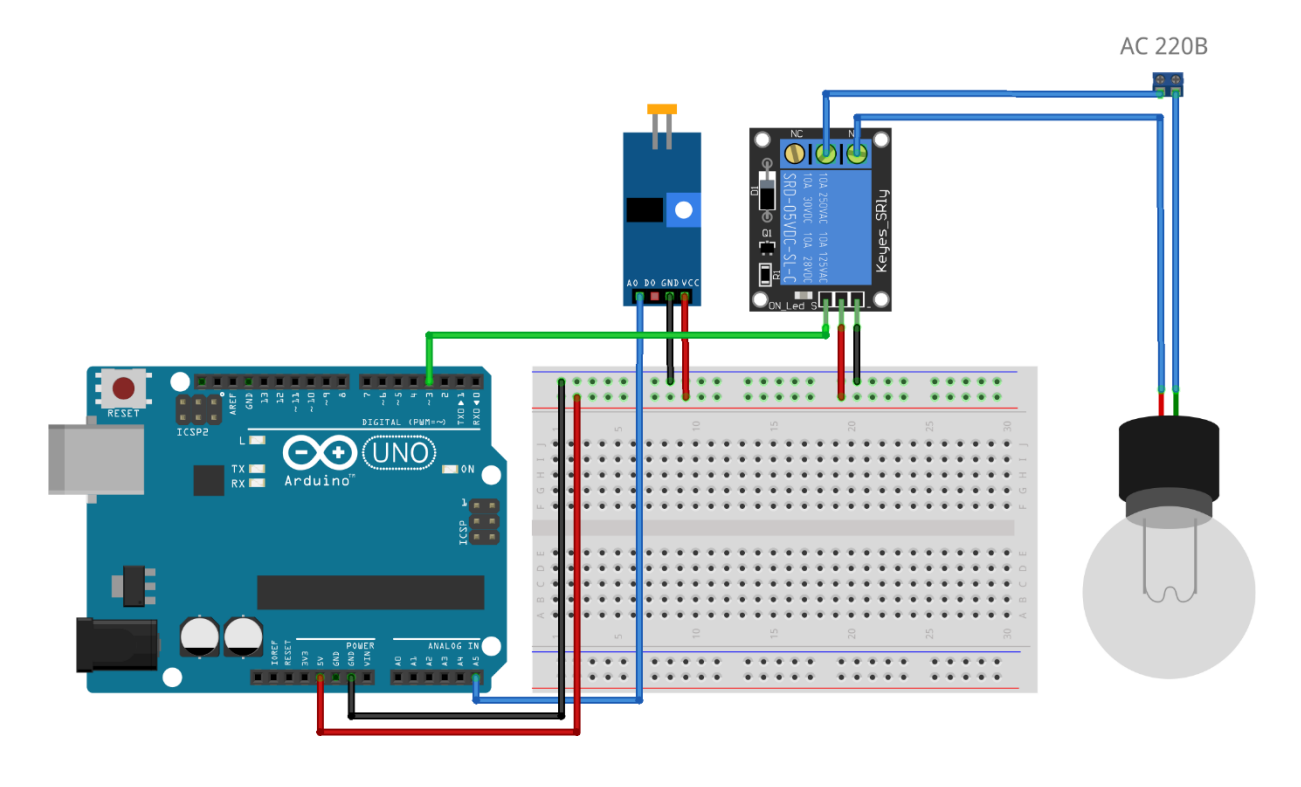

Рисунок 9 – Схема включения лампочки по датчику освещения

При этом схема подключения почти во всех случаях похожа, а элементы для сборки схемы будут выбираться по принципу надёжности, удобства эксплуатации, размера и конечной стоимости.

Так, ниже представлен ещё один макет схемы, равнозначной данной, однако в ней используется датчик освещённости купольного типа для более точных показаний, а также двухканальное реле, что позволяет управлять большей нагрузкой (рисунок 10).

При этом модульная структура построения проектов предполагает возможность расширения проектов до достаточно внушительных размеров (Рисунок 11).

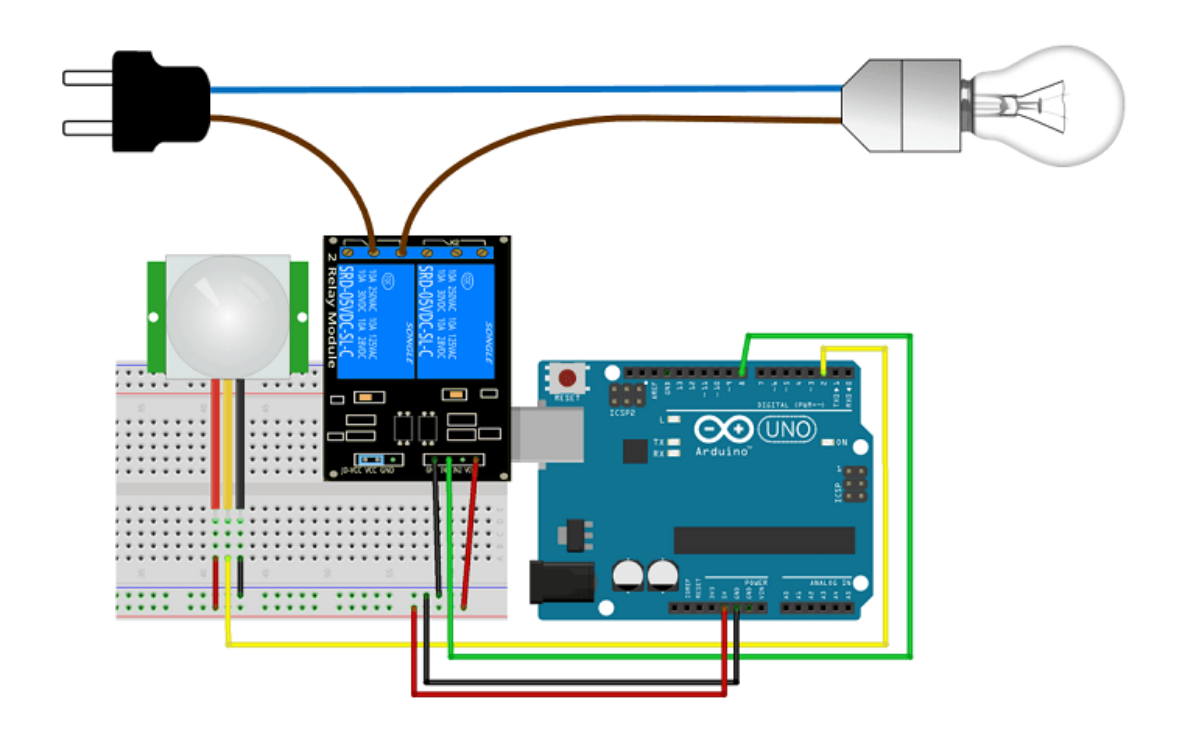

Рисунок 10 – Макет схемы подключения светорегулятора на двухканальном реле и купольном датчике

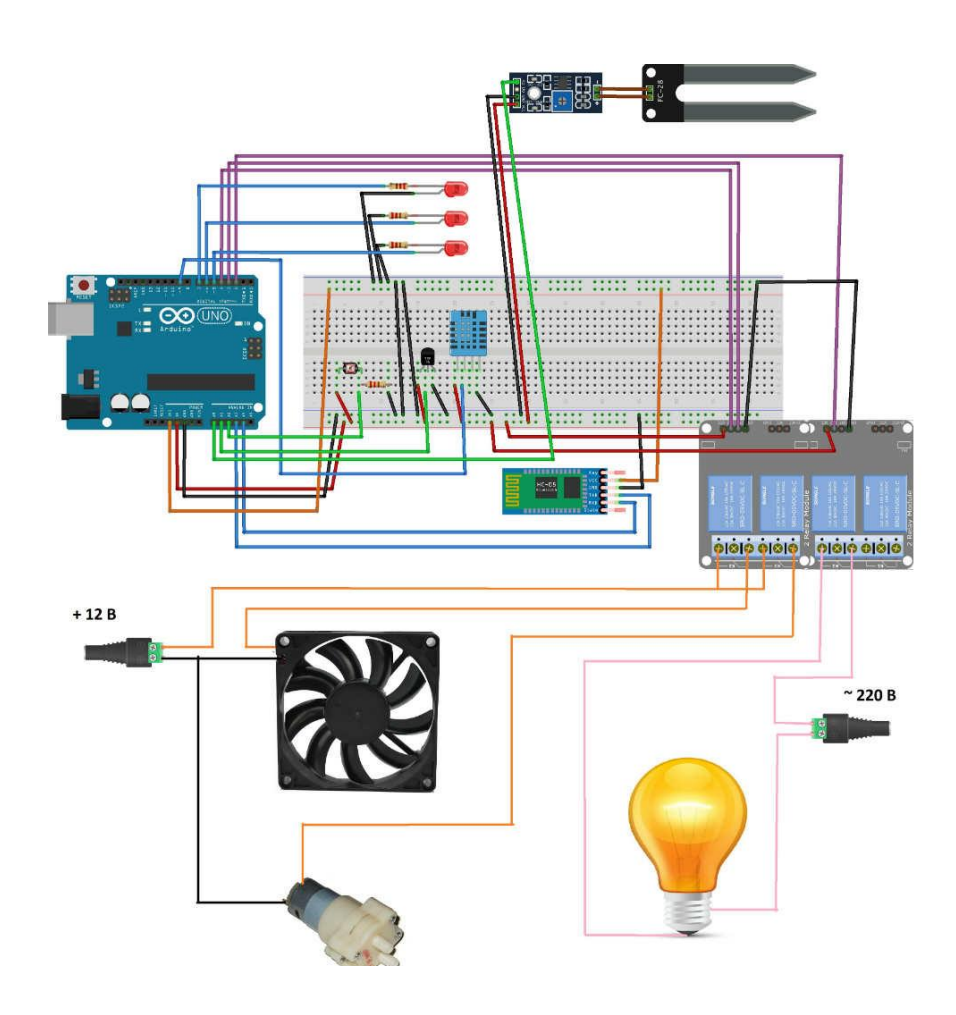

Рисунок 11 – Схема умного освещения в теплице

Существенным недостатком программируемых систем управления является то, что их нужно программировать.

Задачи по созданию настольного программируемого источника освещения сводятся к созданию уникальных структуры, алгоритма работы и программного кода из имеющихся библиотек, структурирование полученных данных и объединения их в единый проект, что и будет разобрано далее.

Выводы по первому разделу

Исходя из раздела становится понятно, что наиболее рациональным будет использование в качестве управляющего механизма, программируемый микроконтроллер на базе Arduino.

В качестве источника освещения был выбран светодиодный светильник в исполнении адресной светодиодной RGB-ленты, которая способна изменять цвет. Также выбраны органы управления, датчик освещённости и механизм регулирования яркости ленты.

# <span id="page-30-0"></span>**2 Разработка структурной схемы регулируемого источника освещения**

«Структурная схема — это совокупность элементарных звеньев объекта и связей между ними, один из видов графической модели. Под элементарным звеном подразумевается часть объекта, системы управления и т. д., которая реализует элементарную функцию». [27]

Структурная схема должна содержать в себе связи между элементами управления и исполнительными устройствами, должна быть понятна и выполнена наиболее простым способом при прочих равных условиях.

### **2.1 Обзор и выбор компонентов источника освещения**

<span id="page-30-1"></span>В данном разделе принято решение объединить программируемый способ реализации проекта по созданию источника освещения и схемы на элементах с заранее заданной логикой работы. Другими словами, модули обратной связи, исполнительные и прочие устройства в основном своём большинстве собраны как единое целое с известной логикой, а управлять этими элементами будет программируемая плата Arduino.

## <span id="page-30-2"></span>**2.1.1 Плата управления**

Элементом управления выбрана плата Arduino Nano (Рисунок 12).

Эта миниатюрная плата размером 2х4 см полностью отвечает заявленным требованиям, а также самая дешёвая из всей линейки плат.

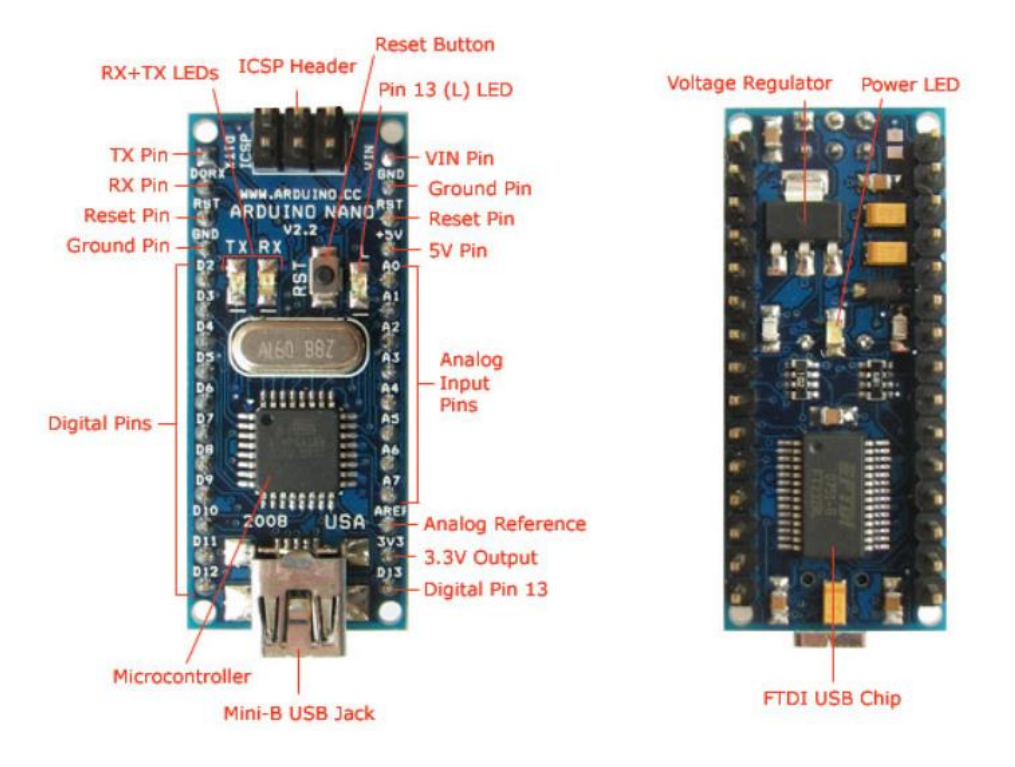

Рисунок 12 – Плата Arduino Nano

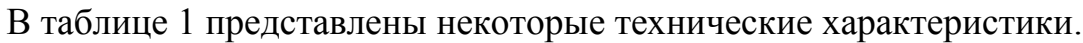

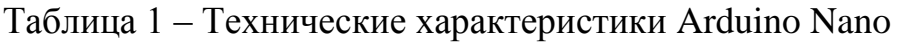

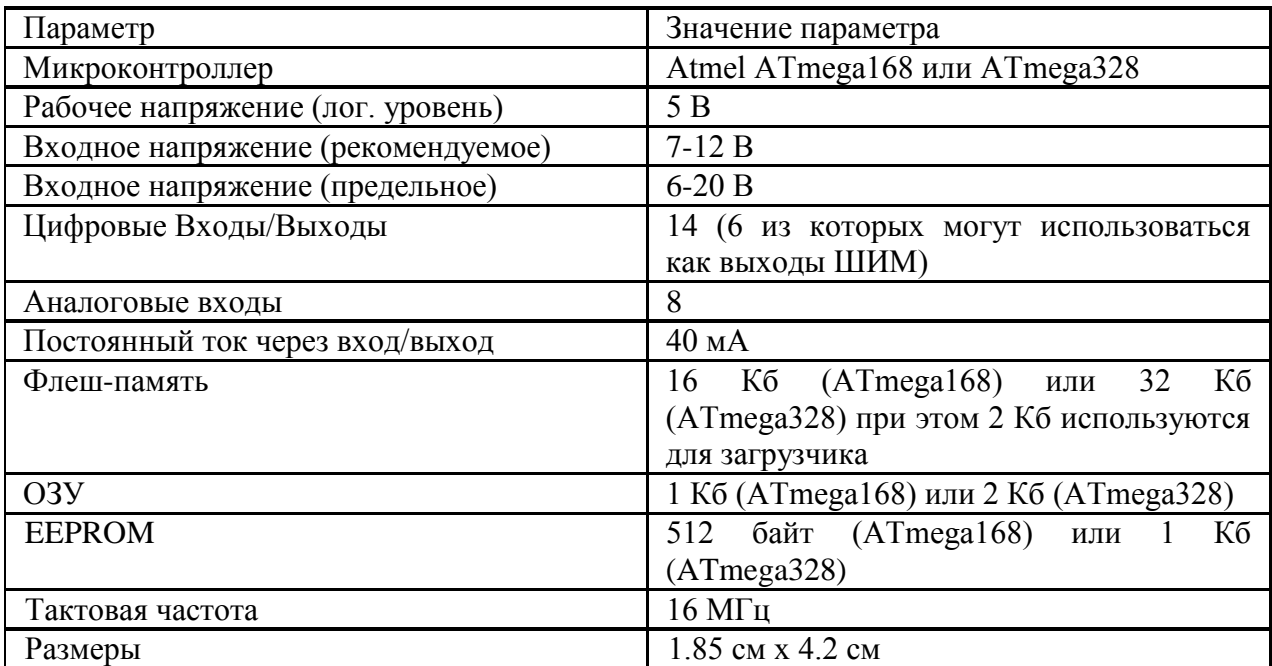

Каждый из 14 цифровых выводов платы Nano, используя функции pinMode(), digitalWrite(), и digitalRead(), может настраиваться программно как вход или выход. В данном случае выводы работают при 5 В. Каждый вывод имеет нагрузочный резистор, который по стандарту отключен, 20-50 кОм и может пропускать до 40 мА силы тока.

Некоторые выводы имеют особые функции:

«Последовательная шина: 0 (RX) и 1 (TX). Выводы используются для получения (RX) и передачи (TX) данных TTL. Данные выводы подключены к соответствующим выводам микросхемы последовательной шины FTDI USBto-TTL.

Внешнее прерывание: 2 и 3. Данные выводы могут быть сконфигурированы на вызов прерывания либо на младшем значении, либо на переднем или заднем фронте, или при изменении значения. Подробная информация находится в описании функции attachInterrupt().

ШИМ: 3, 5, 6, 9, 10, и 11. Любой из выводов обеспечивает ШИМ с разрешением 8 бит при помощи функции analogWrite().

SPI: 10 (SS), 11 (MOSI), 12 (MISO), 13 (SCK). Посредством данных выводов осуществляется связь SPI, которая, хотя и поддерживается аппаратной частью, не включена в язык Arduino.

LED: 13. Встроенный светодиод, подключенный к цифровому выводу 13. Если значение на выводе имеет высокий потенциал, то светодиод горит.

На платформе Nano установлены 8 аналоговых входов, каждый разрешением 10 бит (т.е. может принимать 1024 различных значения). Стандартно выводы имеют диапазон измерения до 5 В относительно земли, тем не менее имеется возможность изменить верхний предел посредством функции analogReference(). Некоторые выводы имеют дополнительные функции:

I2C: A4 (SDA) и A5 (SCL). Посредством выводов осуществляется связь I2C (TWI). Для создания используется библиотека Wire (информация на сайте Wiring). $\gg$  [13]

# **2.1.2 Датчики освещённости**

<span id="page-33-0"></span>Самый популярный и доступный вариант датчика на рынке на данный момент – это модели датчиков и фоторезисторов массового выпуска китайских компаний, клоны изделий производителя VT, представленный на рисунке 13.

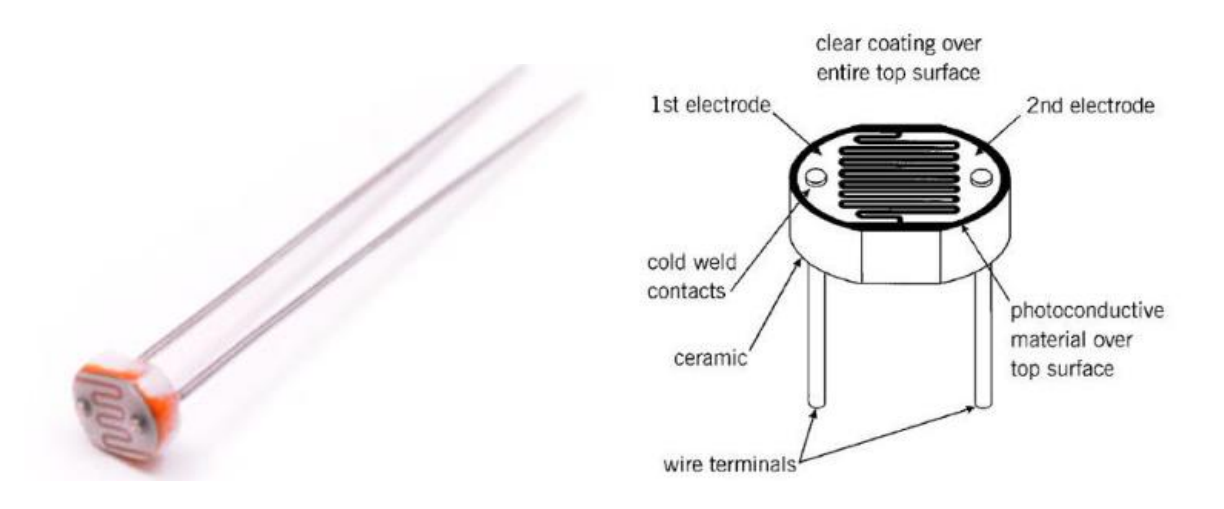

Рисунок 13 – Фоторезистор VT

Данный фоторезистор требует к себе бережного отношения и управления, вследствие этого на рынке появились модули управления, содержащие данный экземпляр (рисунок 14). Всё для того, чтобы начинающий «ардуинщик» всё не сломал почти сразу.

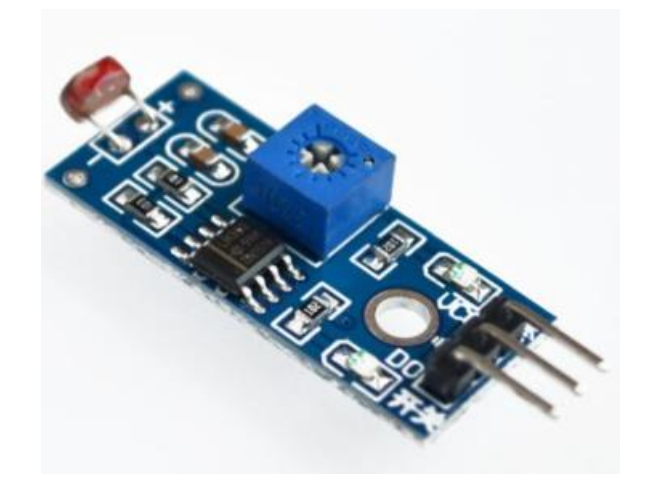

Рисунок 14 – Модуль датчика освещённости на фоторезисторе VT

Фоторезистор, как следует из его названия, напрямую относится к резисторам, а последние частенько встречаются практически в любых схемах электроники. «Основной характеристикой обычного резистора является величина его сопротивления. От него зависят напряжение и ток, с помощью резистора мы выставляем нужные режимы работы других компонентов. Как правило, значение сопротивления у резистора в одних и тех же условиях эксплуатации практически не меняется.

В отличие от обычного резистора, фоторезистор может менять свое сопротивление в зависимости от уровня окружающего освещения. Это означает, что в электронной схеме будут постоянно меняться параметры, в первую очередь нас интересует напряжение, падающее на фоторезисторе. Фиксируя эти изменения напряжения на аналоговых пинах ардуино, мы можем менять логику работы схемы, создавая тем самым адаптирующиеся под вешние условия устройства.

Фоторезисторы достаточно активно применяются в самых разнообразных системах. Самый распространенный вариант применения фонари уличного освещения. Если на город опускается ночь или стало пасмурно, то огни включаются автоматически. Можно сделать из фоторезистора экономную лампочку для дома, включающуюся не по

расписанию, а в зависимости от освещения. На базе датчика освещенности можно сделать даже охранную систему, которая будет срабатывать сразу после того, как закрытый шкаф или сейф открыли и осветили. Как всегда, сфера применения любых датчиков ардуино ограничена лишь фантазией.» [15]

# 2.1.3 Источник света

<span id="page-35-0"></span>Поскольку в данной бакалаврской работе разбирается вариант создания настольного источника освещения, то нам подойдут либо привычные нам светодиодные лампы с привычным цоколем Е14 или Е27, либо светодиодные ленты. В первом случае все лампы содержат в себе светодиоды, работающие a самой при постоянном напряжении, ВНУТРЬ лампы встраивается преобразователь напряжения из 220 Вольт переменного напряжения из сети в 5 или 12 Вольт постоянного напряжения. Поэтому рациональным путём будет использовать светодиодные светильники ИЛИ ленты  $6e<sub>3</sub>$ блока преобразователя, задействуя встроенные функции платформы Ардуино для этих целей. Остановимся на светодиодной ленте, ввиду её небольшой стоимости и гибкости получаемого с её помощью светильника.

Светодиодные ленты бывают одноцветными и разноцветными (RGBленты), а по типу: обыкновенные (Рисунок 15, а) и адресные светодиодные ленты (Рисунок 15, б).

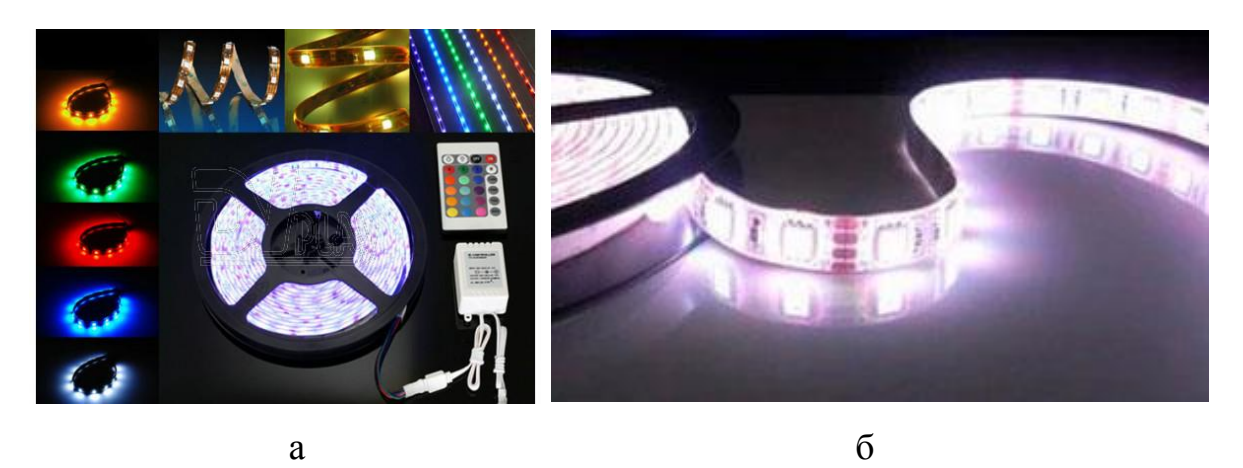

Рисунок 15 – Светодиодная лента с блоком управления 5 В

Последние и вызывают больший интерес, поскольку в таких лентах возможно управлять каждым светодиодом по отдельности, а также управление возможно осуществлять с помощью платформы Ардуино с использованием специальных библиотек.

# **2.1.4 Реле управления**

<span id="page-36-0"></span>В стандартном наборе Ардуино есть модули реле для комфортной работы с устройствами большого потребления, как на рисунке 16.

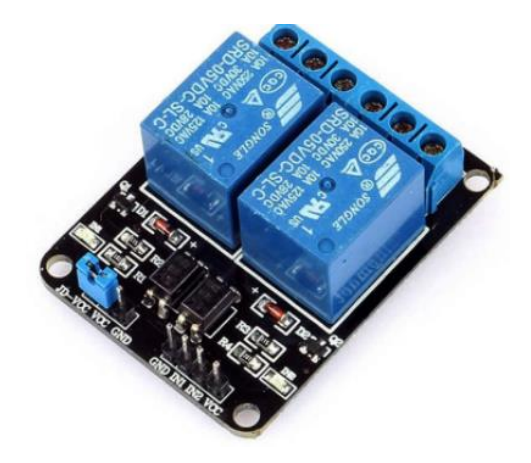

Рисунок 16 – Реле

Двухканальное реле для Arduino имеет 2 группы контактов для переключения. Реле может работать как в нормально замкнутом, так и в нормально разомкнутом состоянии. На плате присутствуют отверстия для крепления модуля. Реле имеет светодиоды для индикации состояния выходных контактов.

# <span id="page-36-1"></span>**2.1.5 Блок питания и управления лентой**

Блок питания должен соответствовать следующим характеристикам:

- мощность более 0,2Вт/светодиод ленты;
- вход: 85-265 В переменного тока, 50 Гц;
- Выход: 5-12 В постоянного тока;
- универсальный вход переменного тока / полный диапазон;
- хорошее качество, высокая производительность;
- пройденные испытания на сгорание при 100% полной нагрузке;
- защита от перегрузки/перенапряжения/короткого замыкания;
- охлаждение свободной конвекцией воздуха;
- небольшой размер;
- относительно недорогой.

На рынке представлено очень много блоков питания, которые отвечают заявленным требованием, поэтому, недолго думая, можно обратиться на всем известный сайт к братьям нашим меньшим (уже большим) за подобным блоком, он на рисунке 17.

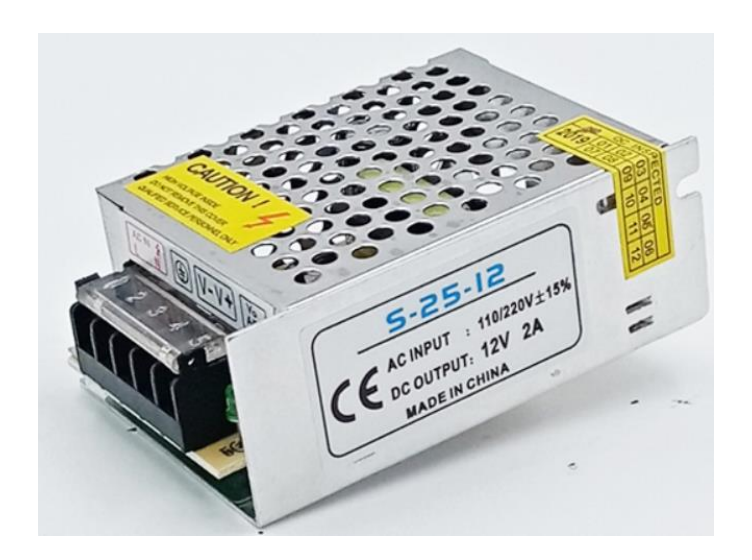

Рисунок 17 – Блок питания 5-12 В

Подключение блока питания должно выглядеть подобным образом (Рисунок 18):

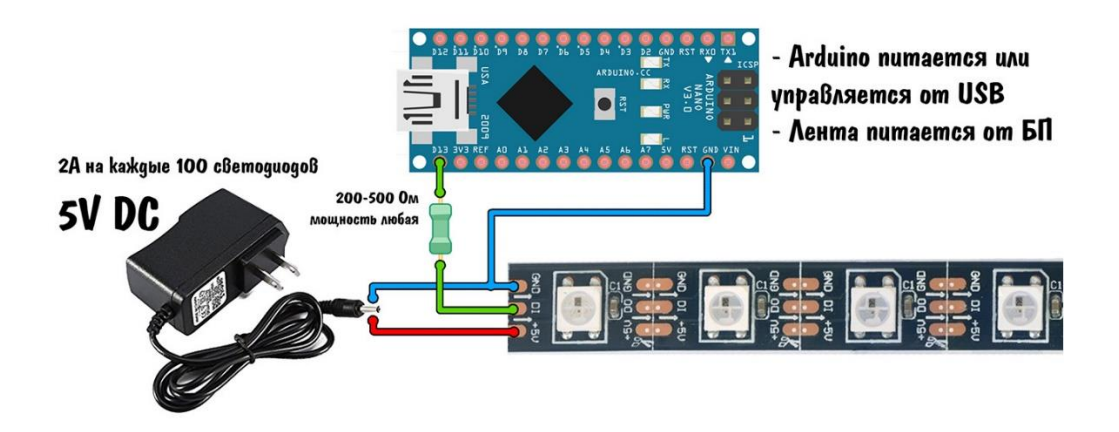

Рисунок 18 – Подключение блока питания к элементам цепи

В итоге собранная схема должны выглядеть, как показано на рисунке 19.

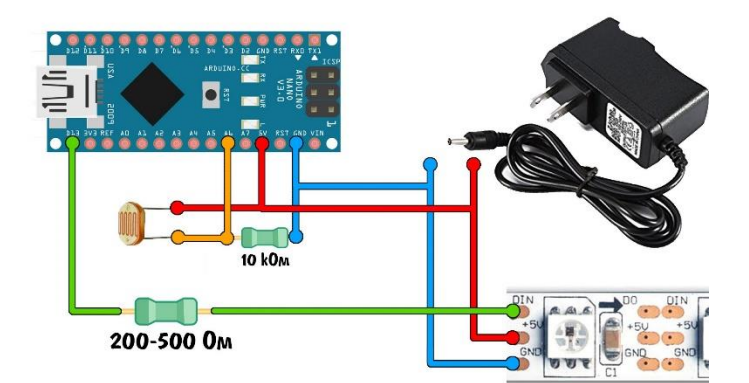

Рисунок 19 – Управление освещением по фоторезистору

Такая схема позволяет управлять освещением с помощью фоторезистора и потенциометра, а дополнительные резисторы нужны для ограничения по току.

# **2.1.6 Диммирование**

<span id="page-38-0"></span>Всё же основным принципом регулирования является не изменение цветовой схемы свечения, а возможность регулирования яркости, поэтому к выбору диммера стоит подходить с особенной тщательностью. На рисунке 20

показаны два варианта включения неадресных светодиодных лент, с возможностью диммирования и без таковой.

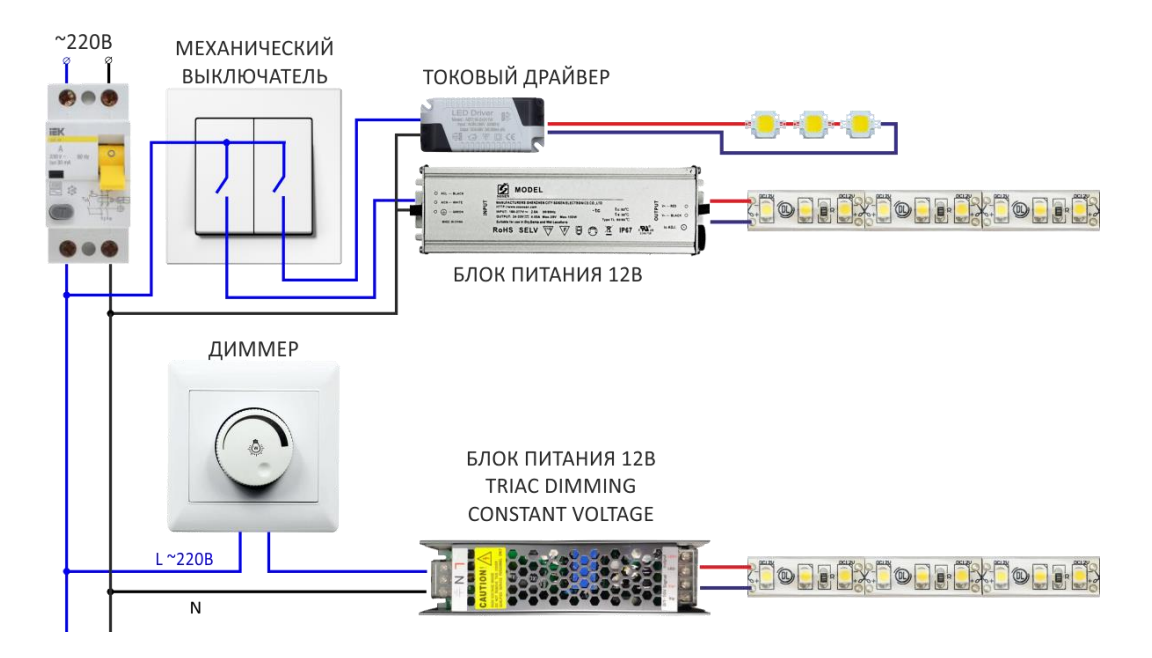

Рисунок 20 – Типовая сборка диммируемых источников освещения

Обычно наличие диммера предполагает разработку особенного блока управления, поддерживающего диммирование света, однако в нашем случае диммирование светодиодов адресной ленты удобнее будет производить с помощью встроенных функций Arduino.

# **2.2 Итоговая схема**

<span id="page-39-0"></span>В конечном итоге проект структурно содержит в себе следующие структурные элементы:

- плата Arduino;
- фоторезистор;
- потенциометр;
- кнопка переключения;
- резистор 4,7 кОм (2 шт.);
- блок питания 5 В.

Все эти элементы объединены между собой электрическими связями, ровно, как и на программном уровне. Плата Arduino принимает сигналы от датчиков, и обрабатывает их на программном уровне согласно предустановкам.

После этого плата отдаёт обработанные сигналы на светодиодную ленту, заставляя адресные светодиоды на ленте загораться по определённому порядку.

Общий вид схемы сборки проекта можно увидеть на рисунке 21.

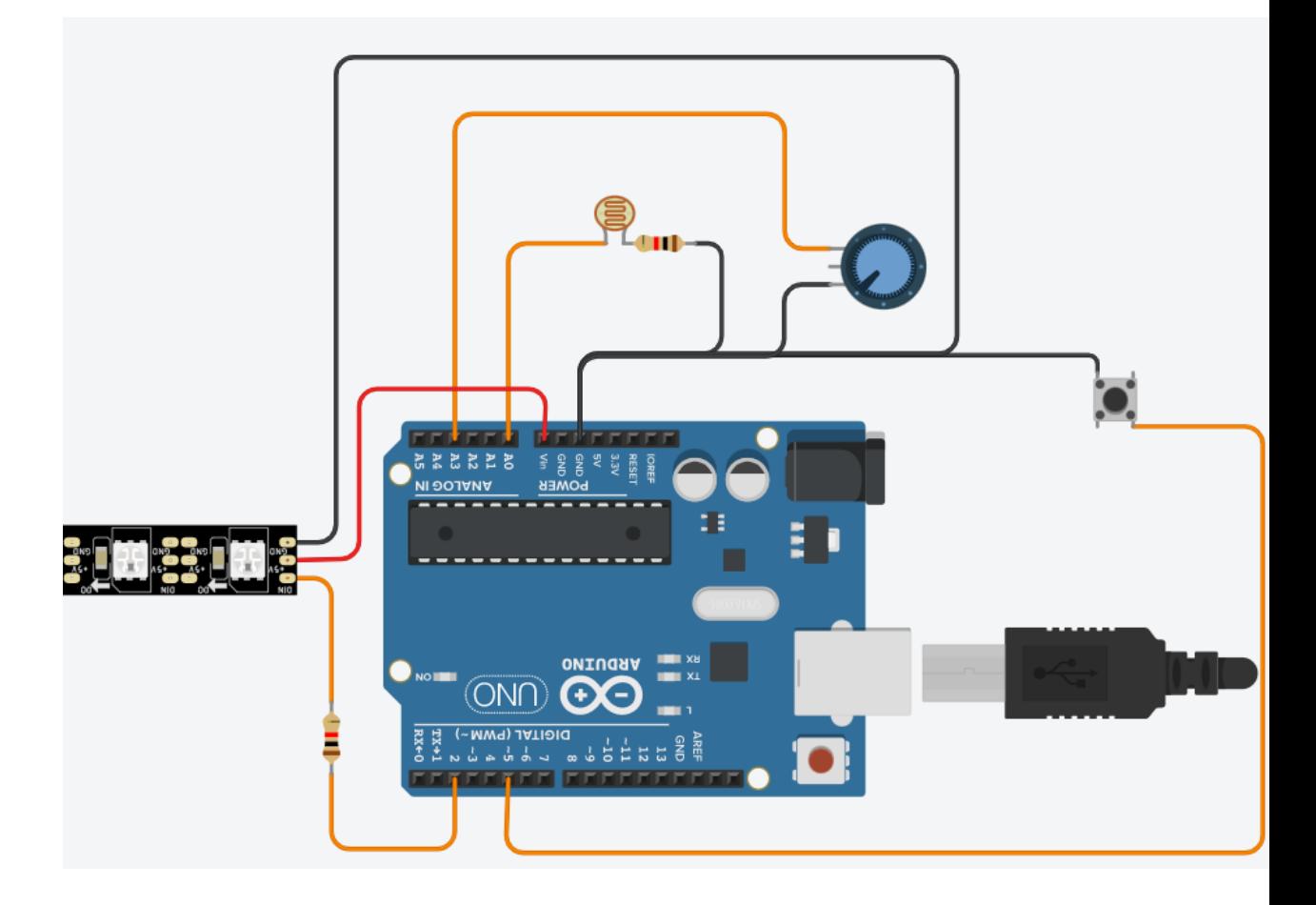

Рисунок 21 – Схема подключений проекта

Выводы по второму разделу

В разделе разработана структурная схема, которая содержит в себе связи между элементами управления и исполнительными устройствами. Структурная схема выполнена наиболее простым способом при прочих равных условиях.

#### <span id="page-41-0"></span>**3 Разработка алгоритма работы источника освещения**

### **3.1 Разработка алгоритма управления**

<span id="page-41-1"></span>Алгоритм управления источником освещения основывается на базовых принципах систем управления без обратной связи. Базово система должна выполнять следующие функции:

- изменять освещение в зависимости от яркости окружающей среды;
- предоставлять возможность ручного регулирования цвета и яркости;
- предоставлять возможность программного регулирования освещения;
- менять режимы работы светодиодной ленты.

Логически алгоритм управления сводится к подаче сигналов на адресную светодиодную ленту в зависимости от входных сигналов, поступающих от кнопки, датчиков и от потенциометра.

При этом все сигналы в управляющей программе имеют свой приоритет в исполнении. Сигналы, подаваемые человеком вручную, имеют больший приоритет в исполнении, нежели сигнал, исходящий от фоторезистора, так как эти сигналы должны быть приведены в исполнение немедленно. [32]

Так, при нажатии на кнопку, подключённую к Arduino через резистор, программа распознаёт фронт сигнала и мгновенно меняет режим работы светодиодной ленты на заранее заданный в предустановках. Режимы работы сменяются по очереди, как это прописано в управляющей программе (п. 5).

Сигнал от потенциометра изменяет яркость свечения светодиодов, при этом не нарушая работу режимов, заданных нажатием кнопки.

Сигналы, идущие от фоторезистора, записаны в отдельный цикл программы, они проверяются каждую секунду, и, если на датчик в течение секунды приходит сигнал выше порогового значения, тогда программа подаёт сигнал о том, что изменилось освещение, нужно включить ленту. Эти сигналы и настраиваются как отдельный режим по длительному нажатию кнопки, а потому они не прерывают работу режимов, заданных пользователем с помощью кнопки при переключении, тем самым лента в таком режиме включается только в случае недостаточного освещения, а также нахождения программы в соответствующем режиме.

Также нужно принимать во внимание, что фоторезистор перед началом работы нужно откалибровать и задать ему норму освещённости, чтобы программа наиболее точно определяла, насколько заданная освещённость отвечает уровню достаточной освещённости.

Выводы по третьему разделу

В данном разделе разработан алгоритм работы источника освещения. Базово алгоритм работы системы выполняет следующие функции: изменяет освещение в зависимости от яркости окружающей среды; предоставляет возможность ручного регулирования цвета и яркости; предоставляет возможность программного регулирования освещения; меняtn режимы работы светодиодной ленты.

# 4 Программная часть разработки источника освещения

<span id="page-43-0"></span>Программирование всей системы следует разделить на части по типу устройств, которыми осуществлялось управление, датчики управления, контроллер и сама светодиодная лента как исполнительное устройство.

Программная часть, написанная согласно исходному алгоритму работы, описанному в пункте 3, приведена ниже с комментариями:

```
#include "FastLED.h"
                       // библиотека для работы с лентой
#define LED COUNT 49
                           // число светодиодов в ленте
#define LED DT 3
                       // пин, куда подключен DIN ленты
int max bright = 255; // максимальная яркость (0 - 255)
boolean adapt light = 1; \frac{1}{2} адаптивная подсветка (1 - включить, 0 -
```
выключить)

unsigned long change\_time, last\_change, last\_bright;

int new\_bright;

```
int ledMode = 3;
```
 $/*$ 

Стартовый режим

0 - все выключены

1 - все включены

3 - кольцевая радуга

888 - демо-режим

 $*$ /

// цвета мячиков для режима

byte ballColors[3][3] = {

 $\{0xff, 0, 0\},\$ 

```
\{0xff, 0xf, 0xf\},\{0, 0, 0xff}\};
// --------------- СЛУЖЕБНЫЕ ПЕРЕМЕННЫЕ-----------------
```
int BOTTOM INDEX = 0; // светодиод начала отсчёта

int TOP\_INDEX = int(LED\_COUNT  $/ 2$ );

```
int EVENODD = LED COUNT % 2;
```
struct CRGB leds[LED\_COUNT];

```
int ledsX[LED COUNT][3]; // - ARRAY FOR COPYING WHATS IN THE
LED STRIP CURRENTLY (FOR CELL-AUTOMATA, MARCH, ETC)
```
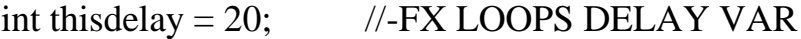

- int this step = 10;  $\angle$  //-FX LOOPS DELAY VAR
- int thishue = 0;  $\angle$  //-FX LOOPS DELAY VAR
- int thissat =  $255$ ; //-FX LOOPS DELAY VAR
- int thisindex =  $0$ ;
- int this RED =  $0$ ;
- int this GRN =  $0$ ;
- int this BLU = 0;
- int idex =  $0$ ; //-LED INDEX (0 to LED COUNT-1)
- int ihue  $= 0$ ;  $\mathcal{U}$ -HUE (0-255)
- int ibright = 0;  $\angle$  //-BRIGHTNESS (0-255)
- int isat = 0;  $\angle$  //-SATURATION (0-255)
- int bouncedirection = 0; //-SWITCH FOR COLOR BOUNCE  $(0-1)$
- float tcount =  $0.0$ ; //-INC VAR FOR SIN LOOPS

```
int lcount = 0; \mathsf{N}-ANOTHER COUNTING VAR
```
// --------------- СЛУЖЕБНЫЕ ПЕРЕМЕННЫЕ-----------------

int PIR = 4;  $\frac{1}{\pi}$  // пин, куда подключён фоторезистор

```
int TR = 3; // пин, к которому подключена светодиодная лента
```
int ledDelay  $=$  5000; // время ожидания перед выключением света

int pwm; // ШИМ сигнал от потенциометра

```
void setup() {
```
 $\{$ 

```
pinMode(PIR, INPUT); // Инициализация фоторезистора как входной сигнал
```
pinMode(TR, OUTPUT); // Инициализация светодиодной ленты как входной сигнал

Serial.begin(9600); // инициализация порта

LEDS.setBrightness(max\_bright); // ограничить максимальную яркость

LEDS.addLeds<WS2811, LED\_DT, GRB>(leds, LED\_COUNT); // настрйоки для нашей ленты (ленты на WS2811, WS2812, WS2812B)

one\_color\_all $(0, 0, 0)$ ; // погасить все светодиоды

LEDS.show();  $\frac{1}{2}$  // отослать команду

```
randomSeed(analogRead(0));
```
 $\}$ 

```
void one color all(int cred, int cgrn, int cblu) \frac{1}{5} //-SET ALL LEDS TO
ONE COLOR
```

```
for (int i = 0; i < LED COUNT; i++) {
 leds[i].setRGB(cred, cgrn, cblu);
\left\{ \right\}
```
// далее цикл, который считывает показатели фоторезистора, после чего устанавливает яркость свечения светодиодов в ленте

```
void loop()
```
 $pwm = analogRead (A7);$ 

 $pwm = map(pwm, 0, 1023, 0, 255);$ 

Serial.println(pwm);

if (digitalRead(PIR) == HIGH) {  $\#$  check if the sensor is HIGH Serial.println("Motion detected!");

For (int fadeValue =  $0$ ; fadeValue  $\leq$  pwm; fadeValue  $+$ =5) {

// устанавливаем значение затухания

```
 analogWrite(TR, fadeValue);
```
// ждём 60 мс для режима диммирования

```
 delay(60); // включаем ленту
```
}

```
delay(10);
```

```
for(int fadeValue = 0; fadeValue \leq pwm; fadeValue +=5) {
```

```
// устанавливаем значение от 0 до 255:
```

```
 analogWrite(TRB, fadeValue);
```

```
 // ждём 60 мс для режима диммирования
```

```
delay(60);
```
}

```
delay(10);
```

```
delay(ledDelay); // время ожидания перед выключением ленты
```

```
for (int fadeValue = pwm; fadeValue >= 0; fadeValue -= 5) {
```

```
 // устанавливаем значение от 0 до 255:
```

```
 analogWrite(TR, fadeValue);
```

```
// ждём 60 мс для режима диммирования delay(60);
```

```
 } 
  for(int fadeValue = pwm ; fadeValue >= 0; fadeValue -= 5) {
  // устанавливаем значение от 0 до 255:
   analogWrite(TRB, fadeValue); 
  // ждём 60 мс для режима диммирования
  delay(60); } 
 } 
 else {
  digitalWrite(TR, LOW); // turn LED 1 OFF
   Serial.println("Освещение недостаточно");
  delay(100); \frac{1}{\sqrt{1}} перерыв 100 мс
  }
  if (Serial.available() > 0) { // если что-то прислали
   ledMode = Serial.parseInt(); // парсим в тип данных «int
   change_mode(ledMode); \frac{1}{2} Meняем режим через change_mode (там для
каждого режима стоят цвета и задержки)
   }
 switch (ledMode) {
  case 999: break; // пауза
  case 2: rainbow_fade(); break; \frac{1}{\pi} плавная смена цветов всей ленты
   case 3: rainbow_loop(); break; // крутящаяся радуга
  case 4: random burst(); break; \frac{1}{2} случайная смена цветов
  case 5: color bounce(); break; // бегающий светодиод
```

```
if (adapt\_light) {
                              // если включена адаптивная яркость
  if (millis() - last bright > 500) { // каждые полсекунды
   last bright = millis(); \frac{1}{2} // сброить таймер
   new_bright = map(analogRead(6), 1, 1000, 3, max bright); // считать
показания с фоторезистора, перевести диапазон
   LEDS.setBrightness(new bright);// установить новую яркость
  \}if (millis) - last change > change time) {
  change_time = random(5000, 20000);
                                                 // получаем новое случайное
время до следующей смены режима
  ledMode = fav modes[random(0, num modes - 1)]; // получаем новый
случайный номер следующего режима
  change mode(ledMode);
                                                       // меняем режим через
change_mode» [25] (для каждого режима стоят цвета и задержки)
  last\_change = millis;
  \left\{ \right\}\mathcal{E}\mathcal{E}
```
Выводы по третьему разделу

В данном разделе разработан программный алгоритм работы источника освещения. Базово алгоритм работы системы выполняет следующие функции: изменяет освещение в зависимости от яркости окружающей среды; предоставляет возможность ручного регулирования цвета и яркости; предоставляет возможность программного регулирования освещения; меняtn режимы работы светодиодной ленты.

Весь написанный код загружен в плату Arduino, подключённую через кабель USB.

### **5 Внешний вид светильника**

<span id="page-49-0"></span>Разработка концепции внешнего вида подразумевает разработку корпуса изделия со скрытым монтажом всей электрической части.

Внешний вид светильника подбирается исходя из собственных нужд и желаний. Выбор был между настольным светильником для освещения рабочего места, как, например, на рисунке 22 а), и декоративным светильником, как на рисунке 22 б).

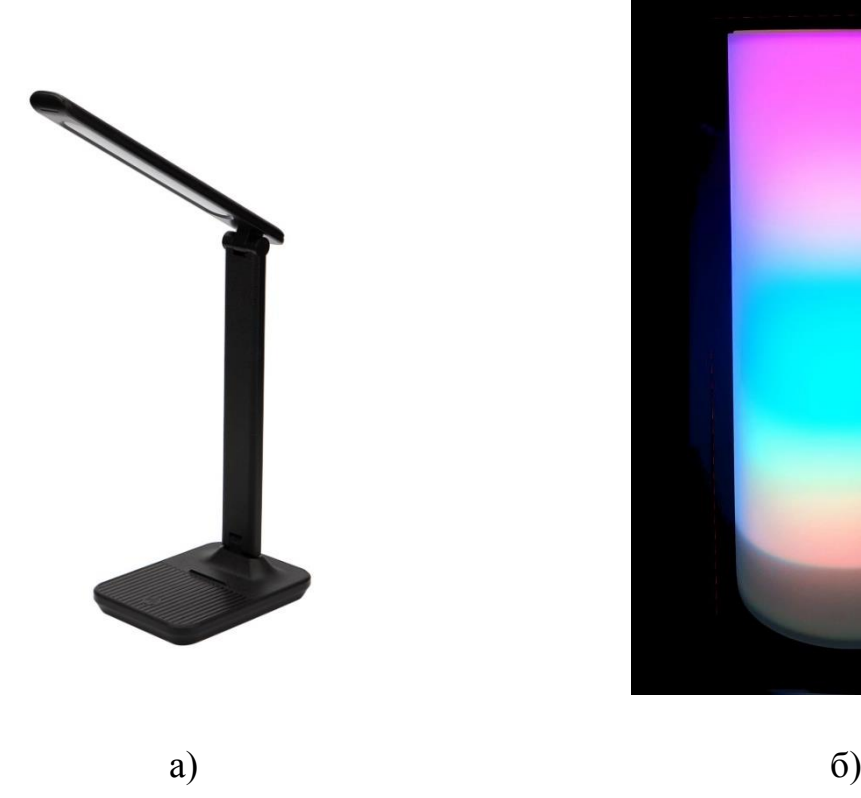

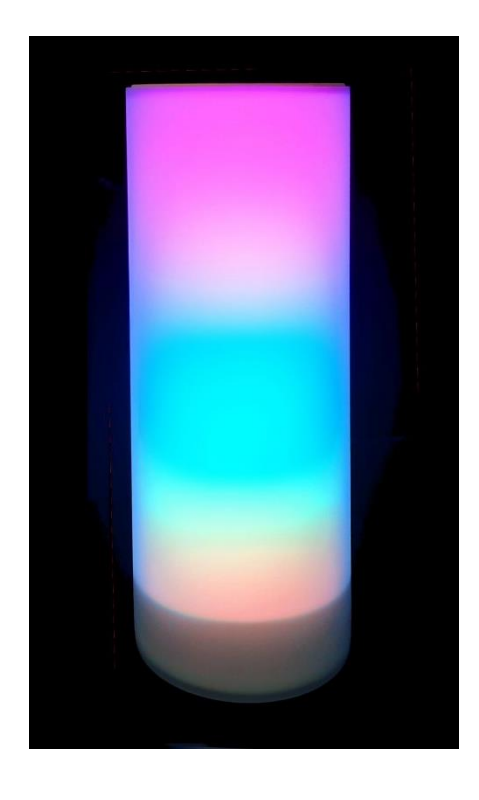

Рисунок 22 – Настольные светильники, для работы и декоративный

Светильники для подсветки рабочего места часто имеют в качестве источника освещения светодиодную ленту, вынесенную на гибкой ножке с несколькими степенями свободы, а также массивное основание, чтобы удерживать светильник от падения. В это основание и можно встроить блок питания и управления.

Декоративные же светильники часто выполняются любым способом с единственной целью – быть предметом искусства более, чем светильником, а также такие светильники иногда делают из любого мусора, что более чем удовлетворяет условиям дешевизны конечного продукта.

Именно на декоративный светильник и пал выбор, поскольку хотелось бы придерживаться принципов эстетики в разработке источника освещения. А также в таком светильнике есть возможность незаметно встроить блок питания и управления.

Для создания декоративного светильника как на рисунке выше необходимо разработать основание, а также матовый цилиндр, выполняющий роль рассеивателя. Основание можно купить, вырезать из пластика или любого другого материала, либо же распечатать на 3D принтере, что тоже достаточно удобно. Однако матовый цилиндр нельзя просто напечатать на принтере, поскольку пластик, которым печатают принтеры не подходит по светопропускающей способности.

Матовые цилиндры продают в специализированных магазинах матовых цилиндров (Рисунок 23).

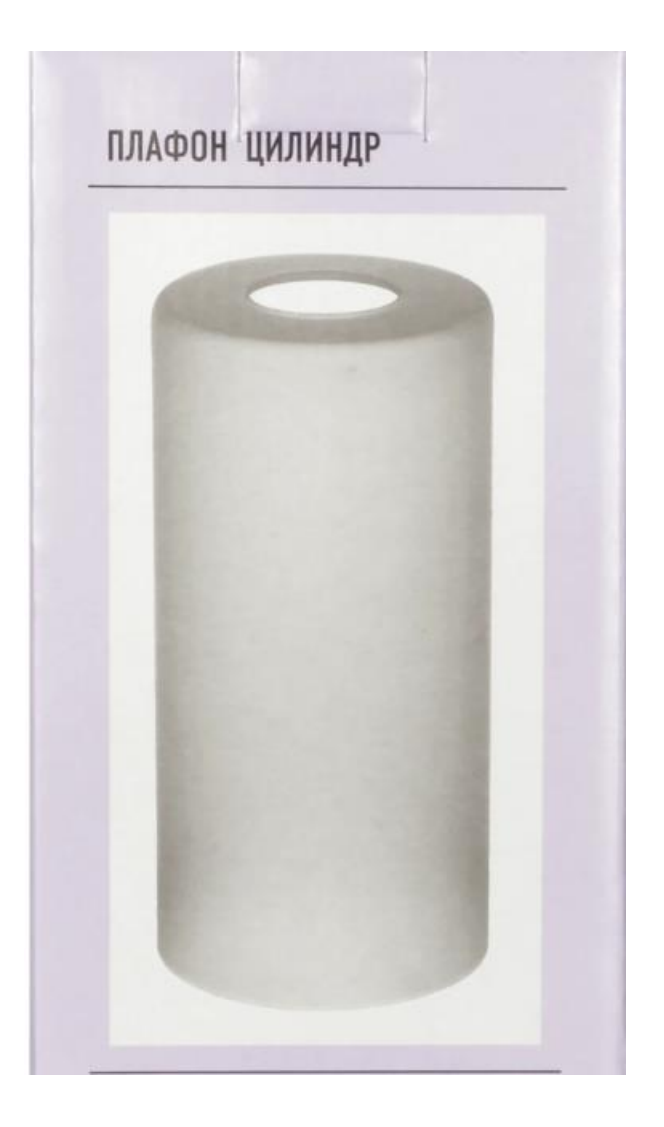

Рисунок 23 – Матовый цилиндр из магазина матовых цилиндров

Так же купить цилиндр можно в составе другого изделия, либо купить пластиковую вазу, и сделать её матовой.

Последний вариант самый подходящий, ввиду несложных манипуляций по матированию пластика путём нагревания или растирания спиртосодержащими жидкостями и растворителем.

Результаты частичного матирования для сравнения можно увидеть на рисунке ниже.

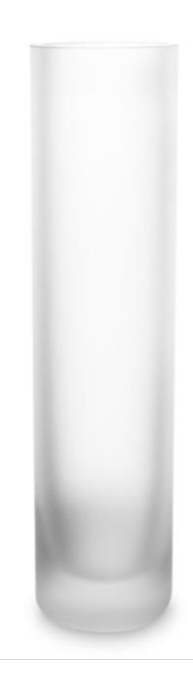

# Рисунок 24 - частичное матирование вазы для использования в целях освещения

Так, распечатав на 3D-принтере основание и поставив сверху перевёрнутую матовую вазу, получим симпатичный светильник, который можно использовать в качестве декоративной подсветки.

Ниже представлен пример такого светильника, исполненный с использованием матового цилиндра.

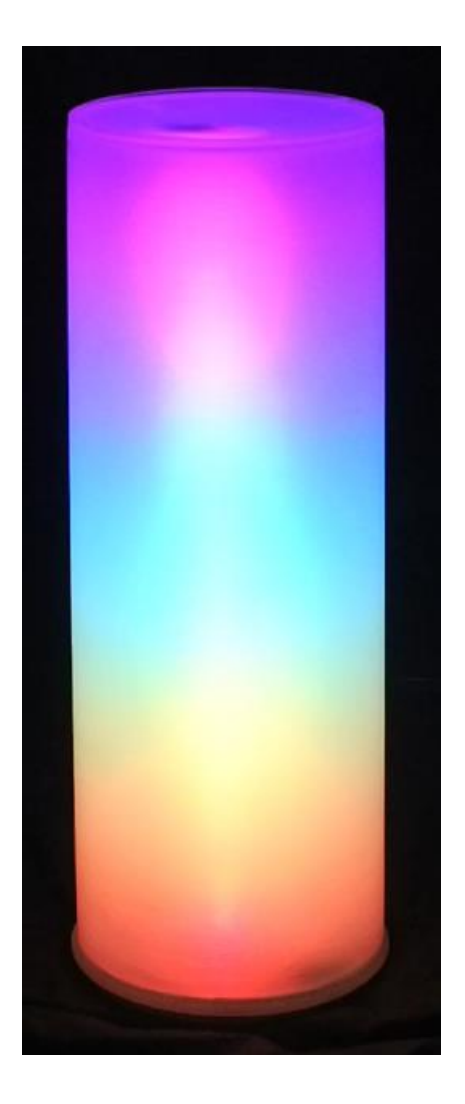

Рисунок 25 – Декоративный светильник со светодиодной лентой Выводы по пятому разделу

Разработана концепция внешнего вида светильника и корпуса изделия со скрытым монтажом всей электрической части.

В конечном итоге такой светильник можно использовать в качестве элемента декора, а также в качестве ночника, так как на программном уровне в нём есть возможность уменьшения яркости до приемлемой в ночное время суток. Такой светильник будет приятен глазу и чувству собственного превосходства над людьми с обыкновенными светильниками.

# 6 Технико-экономическая часть разработки источника освещения

<span id="page-54-0"></span>Главной движущей силой современной экономики является торговля, благодаря которой создаются новые товары и развивается наше общество. Но красивые магазины, в которых можно найти все, что пожелаешь - это лишь видимая часть бизнеса. Его настоящим сердцем является склад. Вот почему складское оборудование грамотные предприниматели выбирают даже с большей тщательностью, чем оборудование для торговых залов.

Целью выпускной квалификационной работы является создание регулируемого настольного источника освещения на базе микроконтроллера Arduino.

Целью данного экономического расчёта является вычисление стоимости электрической составляющей разработки настольного источника освещения и стоимостная оптимизация проекта.

#### 6.1 Фоторезистор VT

<span id="page-54-1"></span>Данный фоторезистор обычно продаётся пачками по 10 штук, однако можно найти и единичный товар (Рисунок 26).

Рисунок 26 - Фоторезистор VT

При заказе фоторезистора в Китае, одна пачка, содержащая 10 фоторезисторов, стоит примерно \$0,5, что по нынешнему курсу составляет ~35 рублей. В России такие фоторезисторы продаются в специализированных магазинах по цене от 20 руб./шт. Отталкиваться мы будем именно от этой цены, и учитывать это в стоимости конечного продукта.

# **6.2 Потенциометр**

<span id="page-55-0"></span>Потенциометров на рынке представлено огромное количество, что позволяет наиболее полно охватить потребность выбора данного прибора для своего проекта. (Рисунок 27)

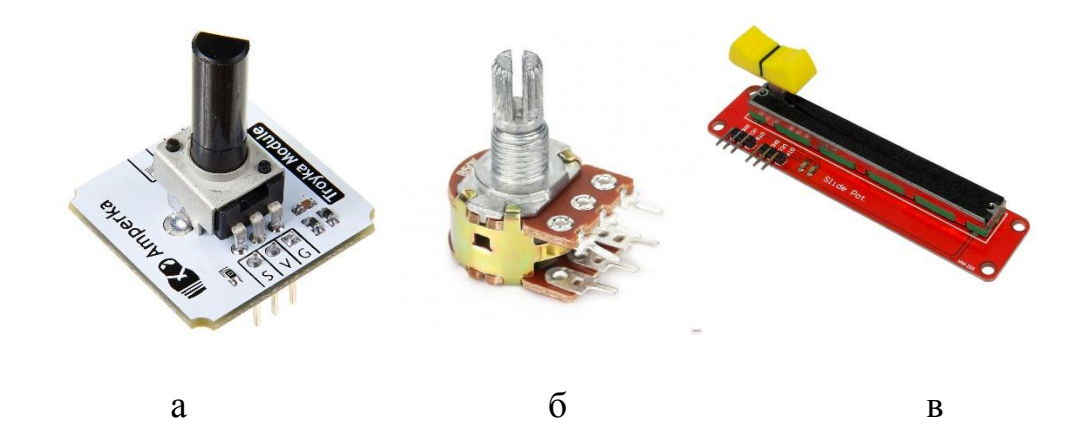

Рисунок 27 – Потенциометр (а – на плате управления круговой, б – обыкновенный круговой, в – потенциометр передвижной)

Цены потенциометров варьируются на российском рынке от 60 рублей за обыкновенный круговой потенциометр, до 1200 рублей за различные драйвера потенциометров для комфортной работы в среде Arduino.

Как говорилось ранее, нам подойдёт самый обычный круговой потенциометр, однако самые дешёвые модели потенциометров не отличаются надёжностью, поэтому будем выбирать не самый дешёвый, а надёжный.

Ценник здесь установим на уровне 100 рублей, и именно эту сумму будем использовать в конечном расчёте.

# <span id="page-56-0"></span>**6.3 Светодиодная лента адресная**

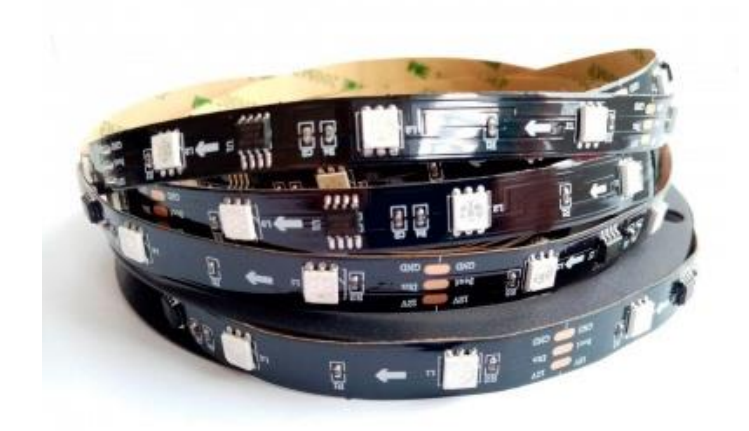

Рисунок 28 – Адресная светодиодная лента WS2811

Как говорилось ранее в разделе по выбору компонентов, светодиодная лента должна быть адресной, чтобы каждым диодом ленты можно было управлять в отдельности. Сделано это для того, чтобы наиболее точным и комфортным образом подсвечивать нужные области на рабочем месте, а также задавать графические узоры по настроению.

Светодиодные ленты также представлены в большом количестве, однако самым популярным выбором является лента WS2811 ввиду её отказоустойчивости, надёжности и сравнительно небольшой стоимости одного метра, на ней мы и остановимся.

Характеристики ленты приведены ниже.

- Тип светодиода: 5050
- Чип (IC): WS2811
- Напряжение: 12 вольт
- Мощность: 7.2 вт на метр
- Количество диодов: 30 штук на метр
- Яркость, люмен: 550 люмен на метр
- Количество в упаковке: 5 метров (цена указана за 1 метр)
- Подложка: Двухслойная
- Цвет подложки: Черный
- Цвет: RGB (разноцветная)
- Ширина ленты: 10 мм
- $-$  Герметичность: ip33 (не герметичная)
- Производитель: Китай

Цена ленты – 214 рублей. Именно эту стоимость мы и будем брать как отправную точку.

### **6.4 Соединительные провода**

<span id="page-57-0"></span>Соединительные провода нужны для обеспечения непрерывности передачи сигнала по электрическим цепям сигнального и питающего характера.

Нам нужен небольшой пучок проводов для подключения к Ардуино датчиков и ленты (ленту удобно зажимать клеммой), а также всем механизмов между собой. Стоимость будем брать в расчёте 50 рублей за пучок проводов.

# **6.5 Arduino Nano**

<span id="page-57-1"></span>Сам микроконтроллер, использующийся для осуществления функции управления всеми составными частями системы. Как говорилось ранее, выбор пал на плату Arduino Nano (Рисунок 29) ввиду её размеров и относительно небольшой стоимости по сравнению с другими контроллерами производителя.

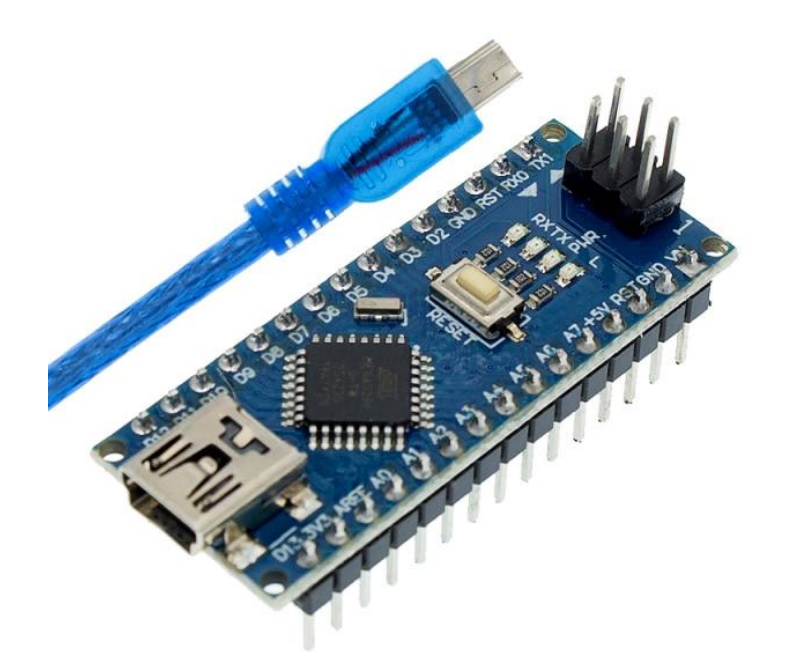

Рисунок 29 – Arduino Nano с проводом питания

На российском рынке данную плату можно приобрести за 1200-1400 рублей, но обратившись к соседней стране, её можно заказать с блоком питания и управления за \$6, что эквивалентно 390 российским рублям. Технические характеристики платы приведены ниже.

- Напряжение питания 5В;
- Входное питание 7-12В (рекомендованное);
- Количество цифровых пинов 14, из них 6 могут использоваться в качестве выходов ШИМ;
- 8 аналоговых входов;
- Максимальный ток цифрового выхода 40 мА;
- Флэш- память 16 Кб или 32 Кб, в зависимости от чипа;
- ОЗУ 1 Кб или 2 Кб, в зависимости от чипа;
- EEPROM 512 байт или 1 Кб;
- Частота 16 МГц;
- Размеры 19 х 42 мм;

 $-$  Вес: 7 г.

Цену будем брать 390 рублей, исходя из средних показателей.

#### **6.6 Резисторы**

<span id="page-59-0"></span>Резисторы в данной схеме используются для токоограничивающего эффекта, подобраны они таким образом, чтобы не пропускать ток идти по ненужным в данный момент цепям, но и не нагружать всю цепь в остальные моменты.

Резисторы так же, как и фоторезисторы, продаются наборами, по 16 штук, стоимость одного такого набор составляет от 25 до 75 рублей. Будем ориентироваться на меньшую стоимость при выборе резисора, так как это не ответственный орган управления.

## **6.7 Корпус**

<span id="page-59-1"></span>Корпусом светильника может служить какой угодно агрегат, однако если мы хотим, чтобы светильник выглядел хоть сколько-нибудь прилично, можно купить либо готовый корпус, либо собрать его самостоятельно, либо отпечатать на 3D-принтере.

В продаже корпусы для светильников начинаются от 400 рублей, что составляет 50% от электрической части проекта. Самостоятельная сборка требует покупки исключительно материалов, здесь в зависимости от желаний и возможностей, цена будет варьироваться в достаточно широких диапазонах. Возьмём за начальную цену диапазона 100 рублей на покупку пластиковых или деревянных изделий и 3000 рублей на покупку металлического каркаса под нужный стиль. При изготовлении на 3000 рублей на покупку металлического каркаса под нужный стиль. При изготовлении на 3D-принтере на необходимый каркас уйдёт около 100 граммов ABS пластика, что по стоимости пластика, времени и электроэнергии сопоставимо по стоимости с покупкой пластика, и равно примерно 200 рублей.

Эту цену и выберем как отправную точку для подсчётов.

# **6.8 Итоги**

<span id="page-60-0"></span>Подсчитав все необходимые затраты на сборку светильника по схеме, изображённой на рисунке 30, установлено, что они не превышают 1000 рублей, и равны ориентировочно 999 рублей, что является неплохой ценой для светильника, по сравнению с аналогами, представленными на рынке.

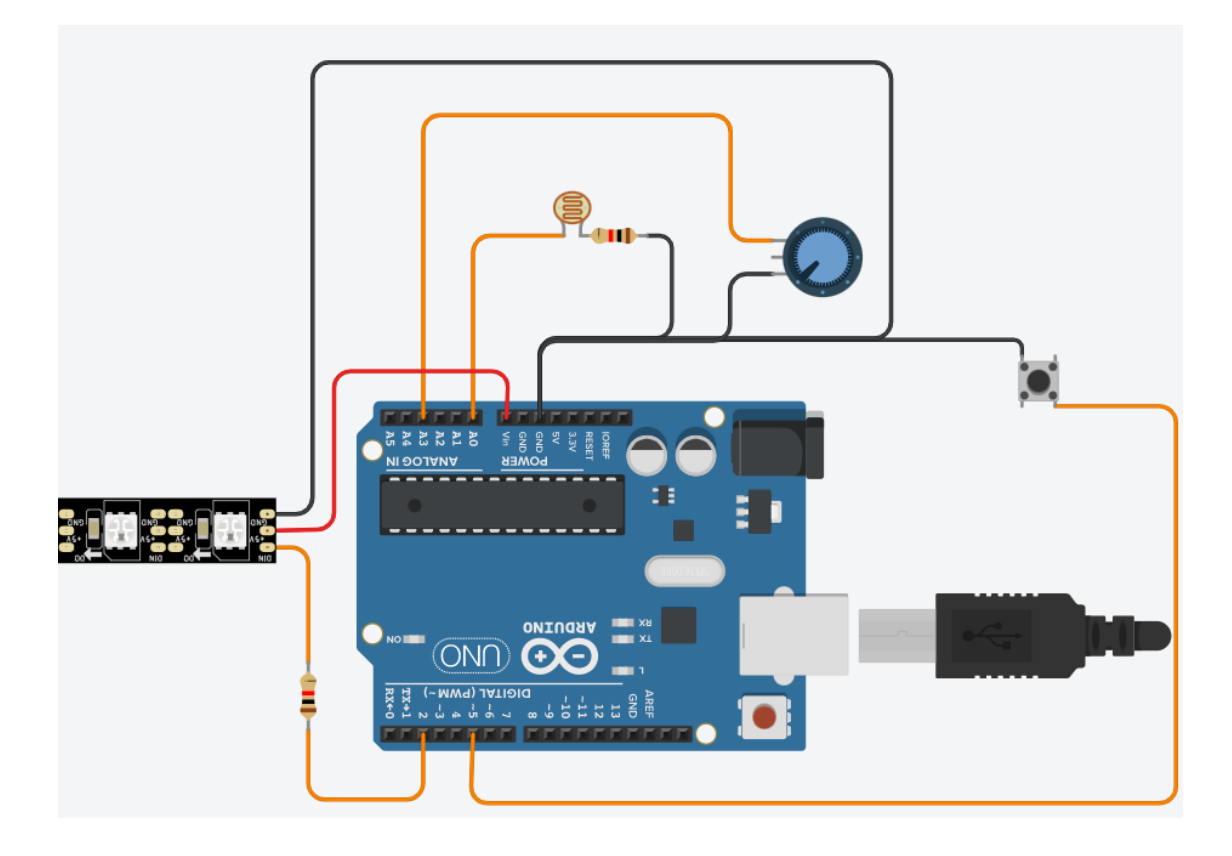

Рисунок 30 – схема сборки электрической части светильника

Выводы по шестому разделу

Для того, чтобы реализовать проект «настольный регулируемый источник освещения» необходимо не более тысячи рублей, что является сравнительно небольшой стоимостью по сравнению с источниками освещения, продающимися в магазинах светильников.

#### **Заключение**

<span id="page-61-0"></span>Для реализации проекта «настольный регулируемый источник освещения» необходимо 999 рублей.

Грамотно обустроенное освещение не только выполняет свою основную функцию подсветки, но и способствует созданию максимально удобных условий для работы или отдыха. Хорошо, когда светильник имеет универсальные характеристики, может справляться с основным освещением, играть роль ночника и выполнять функцию ночной подсветки. Для того чтобы переключение режимов работы было возможно, осветительный прибор должен иметь встроенный механизм изменения яркости подсветки. В данном проекте такой механизм был реализован на базе программно-аппаратной среды Arduino, проекты с использованием которой обретают очень большую популярность.

В качестве источника освещения был выбран светодиодный светильник в исполнении адресной светодиодной RGB-ленты, которая способна изменять цвет. Также выбраны органы управления, датчик освещённости и механизм регулирования яркости ленты.

Разработана структурная схема, которая содержит в себе связи между элементами управления и исполнительными устройствами. Структурная схема выполнена наиболее простым способом при прочих равных условиях.

Разработан алгоритм работы источника освещения. Базово алгоритм работы системы выполняет следующие функции: изменяет освещение в зависимости от яркости окружающей среды, предоставляет возможность ручного регулирования цвета и яркости, предоставляет возможность программного регулирования освещения, меняет режимы работы светодиодной ленты.

Весь написанный код загружен в плату Arduino, подключённую через кабель USB.

Разработана концепция внешнего вида светильника и корпуса изделия со скрытым монтажом всей электрической части.

В конечном итоге такой светильник можно использовать в качестве элемента декора, а также в качестве ночника, так как на программном уровне в нём есть возможность уменьшения яркости до приемлемой в ночное время суток. Такой светильник будет приятен глазу и чувству собственного превосходства над людьми с обыкновенными светильниками.

Для того, чтобы реализовать проект «настольный регулируемый источник освещения» необходимо не более тысячи рублей, что является сравнительно небольшой стоимостью по сравнению с источниками освещения, продающимися в магазинах светильников.

Также эта плата подразумевает модульную технологию, и за счет этого проект может быть в дальнейшем значительно расширен.

# **Список используемых источников**

- <span id="page-63-0"></span>1. Александров А.А. Электротехнические чертежи и схемы / Александров К.К., Кузьмина Е.Г.- М.:Энергоатомиздат, 1990. - 288с.
- 2. Атмел/Atmel. [Электронный ресурс]: документация. режим доступа: [http://www.alldatasheet.com/datasheet](http://www.alldatasheet.com/datasheet-pdf/pdf/392279/ATMEL/ATMEGA168PA-PU.html)[pdf/pdf/392279/ATMEL/ATMEGA168PA-PU.html](http://www.alldatasheet.com/datasheet-pdf/pdf/392279/ATMEL/ATMEGA168PA-PU.html)
- 3. Глибин Е.С. Программирование электронных устройств : электронное учеб. пособие / Е.С. Глибин, А.В. Прядилов. – Тольяттти : Изд-во ТГУ, 2014.: 1 оптический диск
- 4. Интерфейс  $I^2C$  и Arduino [Электронный ресурс]: статья. режим доступа:<http://soltau.ru/index.php/arduino/item/371-interfejs-i2c-i-arduino>
- 5. Компания Boston Dynamics предствляет нового четвероногого робота робота WildCat [Электронный ресурс]: статья. – режим доступа: [http://www.dailytechinfo.org/robots/5242-kompaniya-boston-dynamics](http://www.dailytechinfo.org/robots/5242-kompaniya-boston-dynamics-predstavlyaet-novogo-chetveronogogo-robota-robota-wildcat.html)[predstavlyaet-novogo-chetveronogogo-robota-robota-wildcat.html](http://www.dailytechinfo.org/robots/5242-kompaniya-boston-dynamics-predstavlyaet-novogo-chetveronogogo-robota-robota-wildcat.html)
- 6. Промышленная электроника: Учебник для вузов / Горбачев Г.Н., Чаплыгин Е.Е.; Под ред. В.А. Лабунцова. – М.: Энергоатомиздат, 1988. – 320 с.: ил.
- 7. Робот-насекомое по имени Hector делает свои первые шаги [Электронный ресурс]: статья. – режим доступа: [http://www.dailytechinfo.org/robots/6573-robot-nasekomoe-po-imeni-hector](http://www.dailytechinfo.org/robots/6573-robot-nasekomoe-po-imeni-hector-delaet-svoi-pervye-shagi.html)[delaet-svoi-pervye-shagi.html](http://www.dailytechinfo.org/robots/6573-robot-nasekomoe-po-imeni-hector-delaet-svoi-pervye-shagi.html)
- 8. Световые технологии: Основные типы систем управления освещением [Электронный ресурс]: Статья. – режим доступа: [https://www.ltcompany.com/ru/articles/48-osnovnye-tipy-sistem-upravleniia](https://www.ltcompany.com/ru/articles/48-osnovnye-tipy-sistem-upravleniia-osveshcheniem/)[osveshcheniem/](https://www.ltcompany.com/ru/articles/48-osnovnye-tipy-sistem-upravleniia-osveshcheniem/) (27.04.2022)
- 9. Сделай свет: Светодиодные светильники с регулировкой яркости [Электронный ресурс]: Статья. – режим доступа: <https://cdelct.ru/vidysvet/ss-regulirovkoj-yarkosti.html> (27.05.2022)
- 10. Электро-2022: Системы управления освещением [Электронный ресурс]: Статья. – режим доступа: [https://www.elektro-expo.ru/ru/articles/sistemy](https://www.elektro-expo.ru/ru/articles/sistemy-upravleniya-osveshcheniem/)[upravleniya-osveshcheniem/](https://www.elektro-expo.ru/ru/articles/sistemy-upravleniya-osveshcheniem/) (27.04.2022)
- 11. Электронные промышленные устройства: Учеб. для студ. вузов спец. «Пром. электрон.»/ В.И. Васильев, Ю.М. Гусев, В.Н. Миронов и др. – М.: Высш. шк., 1988. – 303 с.: ил.
- 12. Я электрик: Что такое диммер и как он работает [Электронный ресурс]: Статья. – режим доступа [https://yaelectrik.ru/elektroprovodka/dimmer-chto](https://yaelectrik.ru/elektroprovodka/dimmer-chto-eto)[eto](https://yaelectrik.ru/elektroprovodka/dimmer-chto-eto) (30.04.2022)
- 13. Arduino.ru: Arduino Nano [Электронный ресурс]: Статья. режим доступа<http://arduino.ru/Hardware/ArduinoBoardNano>(01.05.2022)
- 14. Arduino: плата Arduino и её окружение [Электронный ресурс]: Статья. режим доступа: [http://arduino.ru/Arduino\\_environment](http://arduino.ru/Arduino_environment) (17.05.2022)
- 15. ArduinoMaster: Подключение фоторезистора к ардуино и работа с датчиком освещённости [Электронный ресурс]: статья. – режим доступа [https://arduinomaster.ru/datchiki-arduino/photorezistor-arduino-datchik](https://arduinomaster.ru/datchiki-arduino/photorezistor-arduino-datchik-sveta/)[sveta/](https://arduinomaster.ru/datchiki-arduino/photorezistor-arduino-datchik-sveta/) (13.05.2022)
- 16. BigDog [Электронный ресурс]: электронная энциклопедия. режим доступа:<https://ru.wikipedia.org/wiki/BigDog>
- 17. Bluetooth in Intelligent Transportation Systems: A Survey, 2014, M. R. Friesen, R. D. McLeod.
- 18. Digital LED Pixels: Instructions for use and a characterization of their properties, 2015, Pete R. Jones, Sara E. Garcia, Marko Nardini.
- 19. iC Hexapod Мэтта Дентона [Электронный ресурс]: статья. режим доступа: [https://myrobot.ru/news/2007/10/20071025\\_1.php](https://myrobot.ru/news/2007/10/20071025_1.php)
- 20. Life and Light. Свет и освещение: КЛАССИФИКАЦИЯ СВЕТИЛЬНИКОВ [Электронный ресурс]: Статья. – режим доступа: <http://lifeandlight.ru/svetodizajn/svetilniki/klassifikatsiya-svetilnikov.html> (21.05.2022)
- 21. LittleDog, младший «брат» робота BigDog, мал, да удал [Электронный ресурс]: статья. – режим доступа: [http://www.dailytechinfo.org/military/1361-littledog-mladshij-brat-robota](http://www.dailytechinfo.org/military/1361-littledog-mladshij-brat-robota-bigdog-mal-da-udal.html)[bigdog-mal-da-udal.html](http://www.dailytechinfo.org/military/1361-littledog-mladshij-brat-robota-bigdog-mal-da-udal.html)
- 22. MPU-6050. [Электронный ресурс]: документация. режим доступа: [https://cdiweb.com/datasheets/invensense/MPU-](https://cdiweb.com/datasheets/invensense/MPU-6050_DataSheet_V3%204.pdf)[6050\\_DataSheet\\_V3%204.pdf](https://cdiweb.com/datasheets/invensense/MPU-6050_DataSheet_V3%204.pdf) (21.05.2022)
- 23. PCA9685. [Электронный ресурс]: документация. режим доступа: <http://www.alldatasheet.com/datasheet-pdf/pdf/424208/NXP/PCA9685.html> (22.05.2022)
- 24. RiSE: карабкающийся робот [Электронный ресурс]: статья. режим доступа:<http://plurrimi.com/science/70> (23.05.2022)
- 25. Tweaking4all: Эффекты светодиодной полосы [Электронный ресурс]: статья. – – режим доступа [https://www.tweaking4all.com/hardware/arduino/adruino-led-strip](https://www.tweaking4all.com/hardware/arduino/adruino-led-strip-effects/#cylon)[effects/#cylon](https://www.tweaking4all.com/hardware/arduino/adruino-led-strip-effects/#cylon) (21.04.2022)
- 26. Ultrasonic Ranging Module HC SR04 [Электронный ресурс]: документация – режим доступа: <http://www.micropik.com/PDF/HCSR04.pdf> (24.05.2022)
- 27. Wikipedia: Структурная схема [Электронный ресурс]: Статья. режим доступа https://ru.wikipedia.org/wiki/%D0%A1%D1%82%D1%80%D1%83%D0%B A%D1%82%D1%83%D1%80%D0%BD%D0%B0%D1%8F\_%D1%81%D1 %85%D0%B5%D0%BC%D0%B0 (12.01.2022)
- 28. Bluetooth in Intelligent Transportation Systems: A Survey, 2014, M. R. Friesen, R. D. McLeod.
- 29. Digital LED Pixels: Instructions for use and a characterization of their properties, 2015, Pete R. Jones, Sara E. Garcia, Marko Nardini.
- 30. Robust proprioceptive grasping with a soft robot hand, 2018, Bianca S. Homberg, Robert K. Katzschmann, Mehmet R. Dogar, Daniela Rus.
- 31. Servo signal processing for flying height control in hard disk drives, 2011, Uwe Boettcher, Christopher A. Lacey, Hui Li, Kensuke Amemiya, Raymond A. de Callafon, Frank E. Talke.
- 32. Simulation of multibody systems with servo constraints through optimal control, 2016, R. Altmann, J. Heiland.